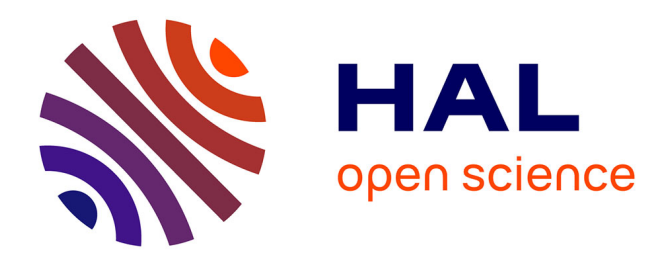

# **Gestion des aléas : chaines de cotes et répartition des intervalles ; utilisation des incertitudes en tp**

Jean-Michel Génevaux

## **To cite this version:**

Jean-Michel Génevaux. Gestion des aléas : chaines de cotes et répartition des intervalles ; utilisation des incertitudes en tp. École d'ingénieur. France.  $2013.$  cel-00611698v5

# **HAL Id: cel-00611698 <https://cel.hal.science/cel-00611698v5>**

Submitted on 7 Sep 2015 (v5), last revised 13 Feb 2019 (v12)

**HAL** is a multi-disciplinary open access archive for the deposit and dissemination of scientific research documents, whether they are published or not. The documents may come from teaching and research institutions in France or abroad, or from public or private research centers.

L'archive ouverte pluridisciplinaire **HAL**, est destinée au dépôt et à la diffusion de documents scientifiques de niveau recherche, publiés ou non, émanant des établissements d'enseignement et de recherche français ou étrangers, des laboratoires publics ou privés.

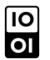

[Open licence - etalab](http://www.etalab.gouv.fr/pages/licence-ouverte-open-licence-5899923.html)

# ENSIM 4A

Gestion des aléas chaines de cotes et répartition des intervalles utilisation des incertitudes en tp http ://umtice.univ-lemans.fr/course/view.php ?id=403

Jean-Michel Génevaux avec la complicité de Catherine Potel, et tous les collègues précédents qui ont fournis leurs documents.

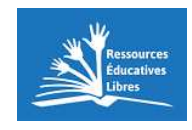

Chaque fois que je me plante, je pousse.[9]

7 septembre 2015

# Table des matières

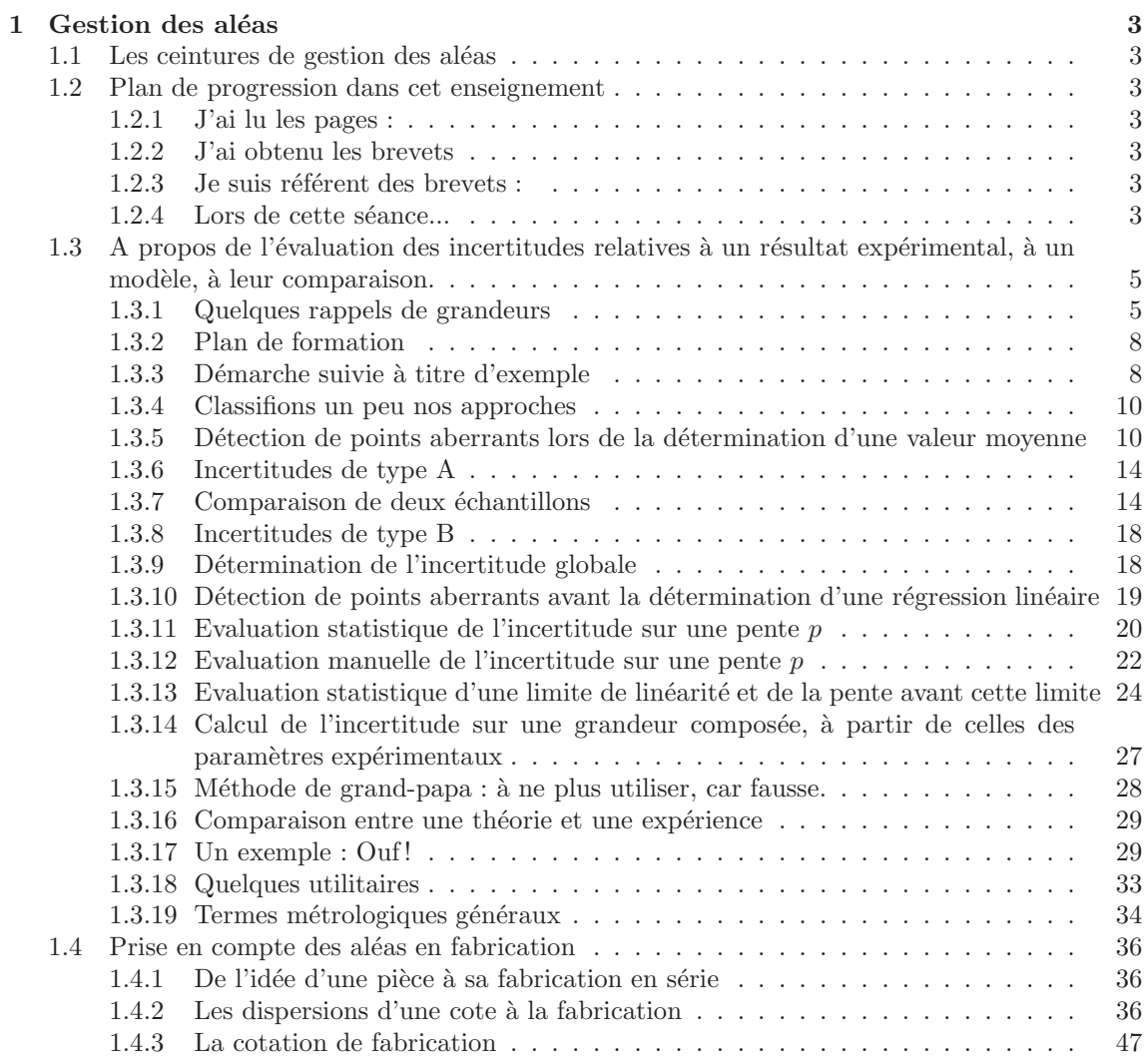

Si vous êtes l'une des 44 personnes qui téléchargent annuellement ce polycopié sur archivesouvertes.fr et que vous passez au Mans, venez m'offrir un café (sans sucre)... et on en profitera pour parler du contenu afin de l'améliorer.

# Chapitre 1

# Gestion des aléas

L'objectif de cet enseignement est que vous sachiez, lorsque vous énoncez le résultat d'une mesure, afficher son incertitude associée au taux de confiance que vous avez choisi. De plus, lorsque la grandeur est obtenue par la composition de plusieurs grandeurs, que vous sachiez propager les incertitudes de chacune d'elles pour évaluer l'incertitude de cette grandeur composée, ainsi que la loi qui régit sa distribution de probabilité.

## 1.1 Les ceintures de gestion des aléas

- 1. blanche (2 points) : être venu une fois en cours pour récupérer le polycopié
- 2. jaune (en autonomie, tout ou rien, 3 points) : savoir déterminer si les valeurs moyennes de deux populations ou d'un modèle et d'une expérience sont significativement différentes.
- 3. orange (en autonomie, tout ou rien, 3 points) : savoir déterminer la limite de linéarité entre deux paramètres d'une population et les paramètres de la régression linéaire.
- 4. verte (en autonomie, tout ou rien, 3 points) : savoir d´eterminer l'incertitude sur la valeur moyenne d'un paramètre d'une population et sur une grandeur composée.

Votre note, puisque hélas il en faut une, sera le cumul des points acquis multiplié par  $20/11$ .

## 1.2 Plan de progression dans cet enseignement

Pour que vous veilliez à ne pas prendre du retard dans votre progression, veuillez compléter au fur et à mesure des séances les brevets obtenus (figure 1.1), les pages lues, les numéros de brevets dont vous êtes référent et les impressions sur chaque séance.

## 1.2.1 J'ai lu les pages :

1 3 5 7 9 11 13 15 17 19 21 23 25 27 29 31 33 35 37 39 41 43

## 1.2.2 J'ai obtenu les brevets

Complétez la figure 1.1.

### 1.2.3 Je suis référent des brevets :

## $1.2.4$  Lors de cette séance...

Compléter \* avec "content", "énervé", "déçu", "inquiet", "fatigué", "satisfait", "soulagé", ...

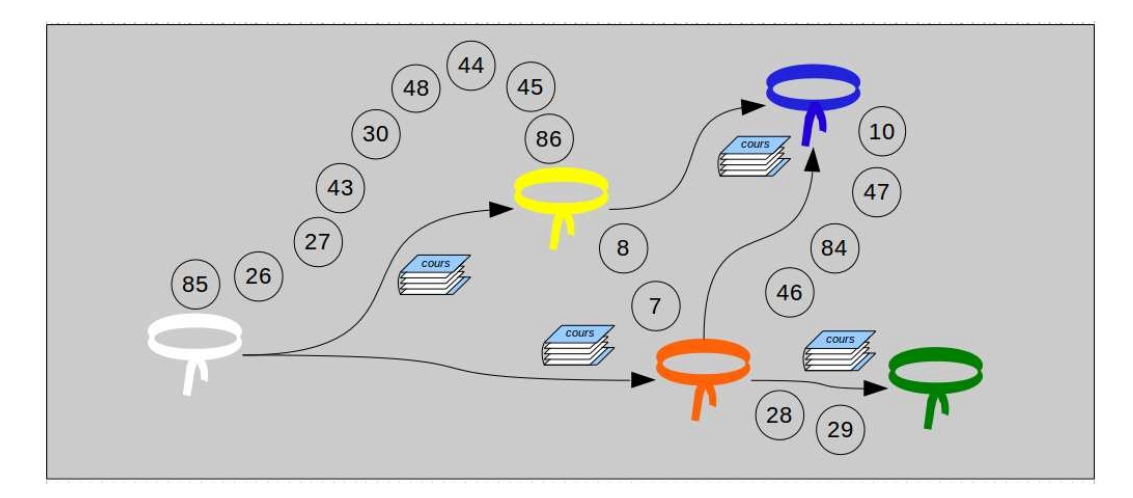

FIGURE 1.1 – Chaînage de progression des ceintures et des brevets.

- Aujourd'hui, je me sens \* ... du travail que j'ai effectué durant le cours, car ...
- Aujourd'hui, je me sens \* ... du travail que j'ai effectué durant le cours, car ...
- Aujourd'hui, je me sens \* ... du travail que j'ai effectué durant le cours, car ...
- Aujourd'hui, je me sens \* ... du travail que j'ai effectué durant le cours, car ...
- Aujourd'hui, je me sens \* ... du travail que j'ai effectué durant le cours, car ...
- Aujourd'hui, je me sens \* ... du travail que j'ai effectué durant le cours, car ...
- Aujourd'hui, je me sens  $*$  ... du travail que j'ai effectué durant le cours, car ...
- Aujourd'hui, je me sens \* ... du travail que j'ai effectué durant le cours, car ...
- Aujourd'hui, je me sens \* ... du travail que j'ai effectué durant le cours, car ...
- Aujourd'hui, je me sens \* ... du travail que j'ai effectué durant le cours, car ...
- Aujourd'hui, je me sens \* ... du travail que j'ai effectué durant le cours, car ...
- Aujourd'hui, je me sens \* ... du travail que j'ai effectué durant le cours, car ...

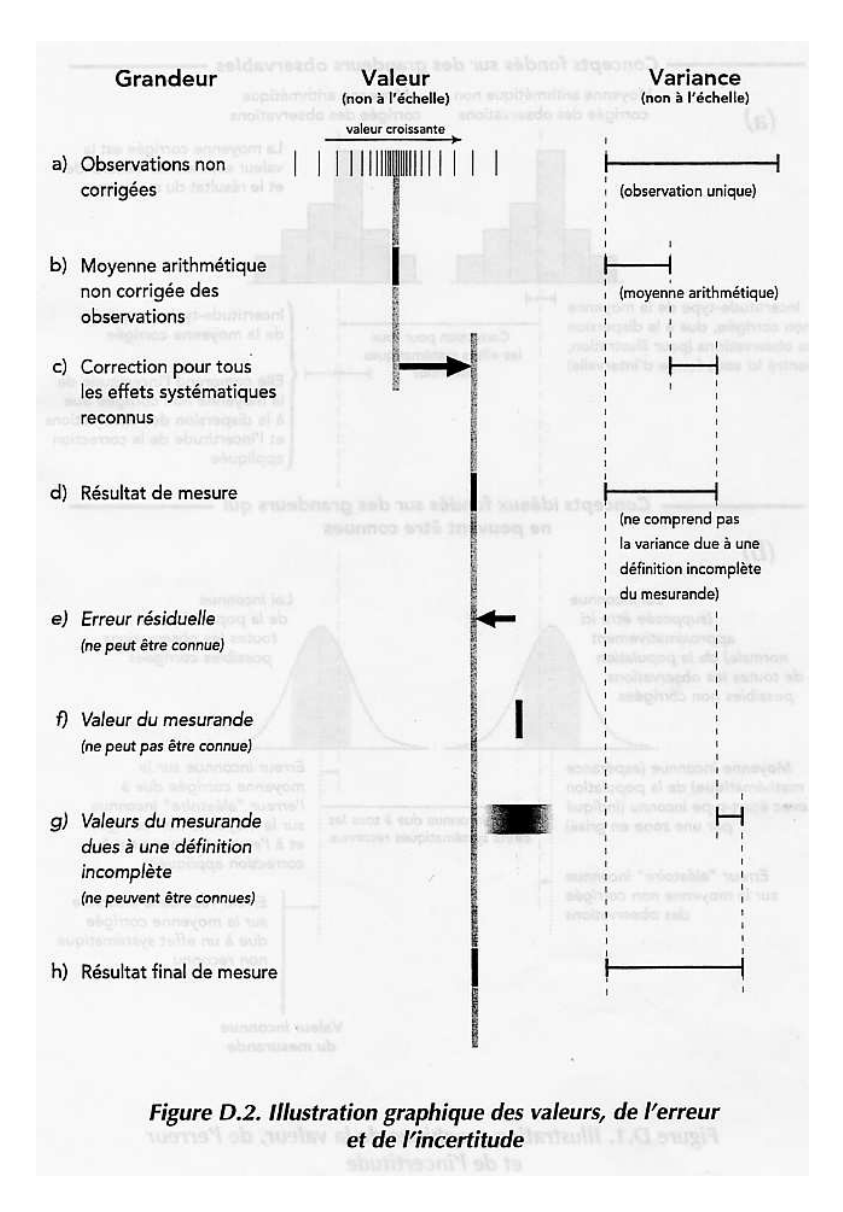

Figure 1.2 – Relation entre valeur vraie et mesure.

## 1.3 A propos de l'évaluation des incertitudes relatives à un résultat expérimental, à un modèle, à leur comparaison.

## 1.3.1 Quelques rappels de grandeurs

Au paragraphe 1.3.19, est fourni un extrait de la norme qui définit exactement les termes employés. Nous reviendrons ici sur quelques définitions et concepts.

- valeur vraie (voir figure 1.2)
- mesurande :  $C$ 'est la grandeur soumise à mesurage.
- erreur : C'est l'écart entre la valeur mesurée et la valeur vraie : elle est par définition inaccessible.
- moyenne : nous la noterons

$$
\bar{q} = \frac{\sum_{k=1}^{n} q_k}{n},\tag{1.1}
$$

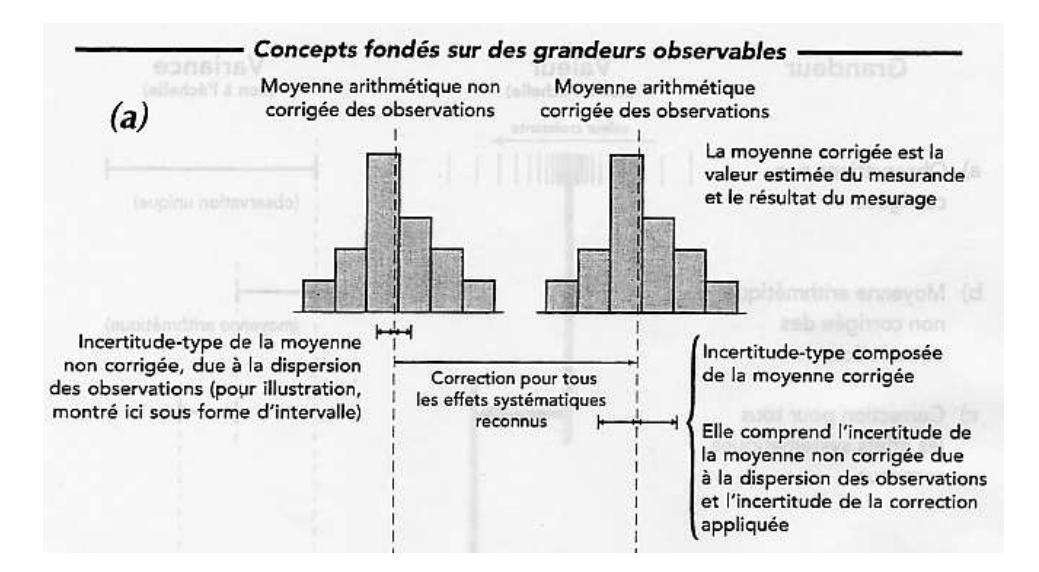

FIGURE  $1.3$  – Les seules informations auxquelles il est possible d'accéder à partir des mesures.

— variance d'une population (voir figure  $1.3$ ):

$$
s_q = \sigma_q^2 = \frac{\sum_{k=1}^n (q_k - \bar{q})^2}{n - 1},\tag{1.2}
$$

avec n le nombre de points de mesure.

— variance sur la moyenne d'une population

$$
\sigma^2(\bar{q}) = \frac{\sigma_q^2}{n},\tag{1.3}
$$

- $-$  écart type :  $\sigma$
- covariance : elle définit la liaison statistique entre deux grandeurs  $y$  et z. C'est une grandeur dimensionnelle :

$$
s_{yz} = \frac{\sum_{k=1}^{n} (y_k - \bar{y})(z_k - \bar{z})}{n - 1},
$$
\n(1.4)

Ce concept sera utile lorsque nous évaluerons l'incertitude sur une grandeur composée de plusieurs grandeurs qui auront été mesurées. Si la covariance n'est pas nulle, on risque de surestimer l'incertitude sur la grandeur composée. On peut aussi définir la covariance des moyennes,

$$
s_{\bar{y}\bar{z}} = \frac{s_{yz}}{n},\tag{1.5}
$$

— coefficient de corrélation : c'est la grandeur adimensionnelle comprise entre 1 et -1 qui quantifie le lien entre deux grandeurs,

$$
r_{yz} = \frac{s_{yz}}{\sigma_y \sigma_z},\tag{1.6}
$$

- $-$  résultat brut
- biais : la connaissance approfondie de l'appareil de mesure, et son étalonnage par rapport à des grandeurs de références, permettent de quantifier l'écart entre la valeur de référence et la valeur donnée par l'appareil de mesure. Ceci sera appelé biais. L'incertitude sur ce biais est aussi à prendre en compte.
- résultat corrigé
- incertitude type : c'est l'incertitude d'un résultat de mesurage, exprimée sous la forme d'un  $écart-type.$
- incertitude élargie : c'est l'incertitude associée à un mesurage afin qu'elle comprenne une fraction élevée de valeurs qui pourraient être attribuées raisonnablement au mesurande.

| Nombre de<br>degrés      | Fraction $p$ en pourcentage |       |       |                    |       |          |  |  |  |
|--------------------------|-----------------------------|-------|-------|--------------------|-------|----------|--|--|--|
| de liberté<br>ν          | $68,27^{(a)}$               | 90    | 95    | $95,45^{(a)}$      | 99    | 99,73(a) |  |  |  |
|                          |                             |       |       | Valeur de $t_p(v)$ |       |          |  |  |  |
| $\mathbf{1}$             | 1,84                        | 6,31  | 12,71 | 13,97              | 63,66 | 235,80   |  |  |  |
| $\overline{c}$           | 1,32                        | 2,92  | 4,30  | 4,53               | 9,92  | 19,21    |  |  |  |
| $\overline{\mathbf{3}}$  | 1,20                        | 2,35  | 3,18  | 3,31               | 5,84  | 9,22     |  |  |  |
| 4                        | 1,14                        | 2,13  | 2,78  | 2,87               | 4,60  | 6,62     |  |  |  |
| 5                        | 1,11                        | 2,02  | 2,57  | 2,65               | 4,03  | 5,51     |  |  |  |
| 6                        | 1,09                        | 1,94  | 2,45  | 2,52               | 3,71  | 4,90     |  |  |  |
| $\overline{\phantom{a}}$ | 1,08                        | 1,89  | 2,36  | 2,43               | 3,50  | 4,53     |  |  |  |
| 8                        | 1,07                        | 1,86  | 2,31  | 2,37               | 3,36  | 4,28     |  |  |  |
| 9                        | 1,06                        | 1,83  | 2,26  | 2,32               | 3,25  | 4,09     |  |  |  |
| 10                       | 1,05                        | 1,81  | 2,23  | 2,28               | 3,17  | 3,96     |  |  |  |
| 11                       | 1,05                        | 1,80  | 2,20  | 2,25               | 3,11  | 3,85     |  |  |  |
| 12                       | 1,04                        | 1,78  | 2,18  | 2,23               | 3,05  | 3,76     |  |  |  |
| 13                       | 1,04                        | 1,77  | 2,16  | 2,21               | 3,01  | 3,69     |  |  |  |
| 14                       | 1,04                        | 1,76  | 2,14  | 2,20               | 2,98  | 3,64     |  |  |  |
| 15                       | 1,03                        | 1,75  | 2,13  | 2,18               | 2,95  | 3,59     |  |  |  |
| 16                       | 1,03                        | 1,75  | 2,12  | 2,17               | 2,92  | 3.54     |  |  |  |
| 17                       | 1,03                        | 1,74  | 2,11  | 2,16               | 2,90  | 3,51     |  |  |  |
| 18                       | 1,03                        | 1,73  | 2,10  | 2,15               | 2,88  | 3,48     |  |  |  |
| 19                       | 1,03                        | 1,73  | 2,09  | 2,14               | 2,86  | 3,45     |  |  |  |
| 20                       | 1,03                        | 1,72  | 2,09  | 2,13               | 2,85  | 3,42     |  |  |  |
| 25                       | 1,02                        | 1,71  | 2,06  | 2,11               | 2.79  | 3,33     |  |  |  |
| 30                       | 1,02                        | 1,70  | 2,04  | 2,09               | 2,75  | 3,27     |  |  |  |
| 35                       | 1,01                        | 1,70  | 2,03  | 2,07               | 2,72  | 3,23     |  |  |  |
| 40                       | 1,01                        | 1,68  | 2,02  | 2,06               | 2,70  | 3,20     |  |  |  |
| 45                       | 1,01                        | 1,68  | 2,01  | 2,06               | 2,69  | 3,18     |  |  |  |
| 50                       | 1,01                        | 1,68  | 2,01  | 2,05               | 2,68  | 3,16     |  |  |  |
| 100                      | 1,005                       | 1,660 | 1,984 | 2,025              | 2,626 | 3,077    |  |  |  |
| œ                        | 1,000                       | 1,645 | 1,960 | 2,000              | 2,576 | 3,000    |  |  |  |

Table G.2 - Valeur de  $t_p(v)$  de la loi de t pour v degrés de liberté, qui définit un intervalle de  $-t_p(v)$  à  $+t_p(v)$  comprenant la fraction p de la loi

Figure 1.4 – Table de Student

- facteur d'élargissement : une fois défini le taux de confiance avec lequel on souhaite afficher le résultat, il faut prendre en compte le type de loi pour calculer ce facteur d'élargissement.
- $-$  intervalle de confiance : la norme précise que cette appellation n'est valable que si toutes les incertitudes types sont obtenues par une méthode de type A.
- niveau de confiance
- $-$  répétabilité
- $-$  reproductibilité
- distribution uniforme
- distribution gaussienne
- distribution de Student (voir figure 1.4)
- $-$  degrés de liberté :
	- pour une grandeur unique estimée par la moyenne arithmétique de n observations indépendantes,  $\nu = n - 1.$
	- pour une grandeur estimée par une droite des moindres carrés (pente et origine) utilisant n observations indépendantes,  $\nu = n - 2$ .

## 1.3.2 Plan de formation

- Avec de l'expérience, l'évaluation d'incertitudes de type B
- $\overline{\phantom{a}}$  Sans information précise, l'évaluation d'incertitudes de type A
- Quelle est la distribution sous-jacente? Simulation des lois; des pièces mises bout à bout  $(a+b+c)$ ; une grandeur fonction de nombreuses autres  $(2^*a+exp(b))/c$ .
- Proc´edure et expression de l'incertitude : voir figure 1.5 et le fichier "FicheIncertitude".
- Incertitude sur une moyenne
- $-$  Choix du type de régression
- $-$  Incertitude sur les coefficients d'une régression linéaire
- $-$  Incertitude sur une limite de linéarité
- $-$  Et en non-linéaire ?...
- Comparaison de populations

## 1.3.3 Démarche suivie à titre d'exemple

Nous nous proposons de déterminer la résistance au roulement  $C$  d'un sol sur une bille : au point de contact P bille/sol, le sol exerce sur la bille qui roule dans la direction  $\vec{i}$  un torseur,

$$
\begin{Bmatrix} N\vec{k} + T\vec{i} \\ -C\vec{j} \end{Bmatrix}_P.
$$
\n(1.7)

Pour déterminer ce paramètre C, nous lâcherons sans vitesse initiale une bille sur un plan incliné, arrivée en bas de ce plan incliné, elle poursuivra son mouvement sur une surface horizontale dont on veut mesurer la résistance au roulement. Les données de l'expérience seront l'angle  $\alpha$  du plan incliné, la distance entre le point lâcher et la fin du plan incliné  $\tilde{x}_0$ , la masse de la bille m, son rayon R, la pesanteur g. Le résultat de l'expérience sera la longueur parcourue à l'horizontale  $x_2$ (voir figure 1.6)

Nous suivrons la démarche suivante, qui utilisera les concepts présentés dans les paragraphes de ce chapitre :

- modélisation (voir figures 1.7, 1.8, 1.9) pour mettre en évidence les relations entre C et les paramètres de l'essai
- $-$  choix d'un jeu de paramètres
- 1er essai
- mesure de la réponse
- précision de la réponse : incertitude de type B (paragraphe  $1.3.8$ )
- calcul de l'estimation  $C_1$ :
- précision sur  $C_1$ : incertitude de type A; incertitude théorique (paragraphe 1.3.14)
- $-$  2ième essai
- comparaison des 2 résultats expérimentaux  $x_{2,1}$  et  $x_{2,2}$ : répétabilité; courbe comparative
- nième essai :  $x_{2,n}$
- calcul de la moyenne  $\bar{x}_2$
- calcul de l'estimation  $C_2$ .
- incertitude sur la moyenne de ces n essais  $\Delta \bar{x}_2$  : incertitude statistique sur une valeur moyenne de ces n essais (paragraphe  $1.3.6$ ); programme *incvalmoy.ods*
- calcul de l'incertitude sur  $C_2$ .
- changement d'un paramètre (la distance de lacher), car le coefficient  $C$  ne doit pas en dépendre
- incertitude sur la moyenne de ces  $m$  essais, calcul de  $C_3$  et de son incertitude : comparaison
- relation linéaire entre C et  $\tilde{x}_0$ , utilisation de la pente de la droite  $x_2$  fonction de  $\tilde{x}_0 : x_2 = p\tilde{x}_0$
- mesure des pentes maximale et minimale par la méthode manuelle (paragraphe  $1.3.12$ )
- mesure des pentes maximale et minimale par la méthode statistique (paragraphe  $1.3.11$ ); programme incvalli.sxc
- calcul des valeurs maximale et minimale de  $C_4$
- détermination de la fin d'une relation de linéarité; programme *incvalli.sce*

# 8 Récapitulation de la procédure d'évaluation et d'expression de l'incertitude

Les étapes à suivre pour évaluer et exprimer l'incertitude du résultat d'un mesurage, telles qu'elles sont présentées dans ce Guide, peuvent être résumées comme suit :

1 Exprimer mathématiquement la relation entre le mesurande Y et les grandeurs d'entrée X; dont Y dépend :  $Y = f(X_1, X_2, \ldots, X_N)$ . La fonction f doit contenir chaque grandeur, y compris toutes les corrections et facteurs de correction qui peuvent contribuer à une composante significative de l'incertitude du résultat du mesurage (voir 4.1.1 et 4.1.2).

2 Déterminer  $x_i$ , la valeur estimée de la grandeur d'entrée  $X_i$ , soit sur la base de l'analyse statistique de séries d'observations, soit par d'autres moyens (voir  $4.1.3$ ).

3 Evaluer l'incertitude-type  $u(x_i)$  de chaque estimation  $x_i$ . Pour une estimation d'entrée obtenue par l'analyse statistique de séries d'observations, l'incertitude-type est évaluée comme décrit en 4.2 (évaluation de Type A de l'incertitude-type). Pour une estimation d'entrée obtenue par d'autres moyens, l'incertitude-type  $u(x_i)$  est évaluée comme décrit en 4.3 (évaluation de Type B de l'incertitude-type).

4 Evaluer les covariances associées à toutes les estimations d'entrée qui sont corrélées (voir 5.2).

5 Calculer le résultat du mesurage, c'est-à-dire l'estimation y du mesurande Y, à partir de la relation fonctionnelle f en utilisant pour les grandeurs d'entrée  $X_i$ les estimations  $x_i$ , obtenues à l'étape 2 (voir 4.1.4).

6 Déterminer l'incertitude-type composée  $u_c(y)$  du résultat de mesure y à partir des incertitudes-types et des covariances associées aux estimations d'entrée, comme décrit au chapitre 5. Si le mesurage détermine simultanément plusieurs grandeurs de sortie, calculer leurs covariances (voir 7.2.5, H.2, H.3 et H.4).

7 S'il est nécessaire de donner une incertitude élargie U, avec pour objectif de fournir un intervalle de  $y - U$  à  $y + U$  dont on peut s'attendre à ce qu'il comprenne une fraction élevée de la distribution des valeurs qui pourraient être attribuées raisonnablement au mesurande Y, multiplier l'incertitude-type composée  $u_c(y)$  par un facteur d'élargissement k, typiquement situé dans la plage de 2 à 3, pour obtenir  $U = ku_c(y)$ . Choisir k sur la base du niveau de confiance requis pour l'intervalle (voir 6.2, 6.3 et spécialement l'annexe G qui présente le choix d'une valeur de k produisant un intervalle avec un niveau de confiance proche d'une valeur spécifiée).

8 Donner dans un rapport le résultat du mesurage y avec son incertitude-type composée  $u_{\epsilon}(y)$  ou son incertitude élargie U en suivant les indications données en 7.2.1 ou 7.2.3. Utiliser l'un des modes d'expression recommandés en 7.2.2 ou 7.2.4. Décrire, comme exposé aussi au chapitre 7, comment les valeurs de y et  $u_c(y)$  ou U ont été obtenues.

FIGURE 1.5 – Procédure d'expression de l'incertitude.

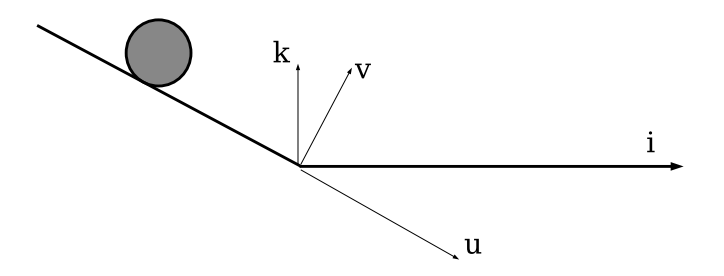

FIGURE 1.6 – Un essai de lacher d'une bille pour mesurer le coefficient de résistance au roulement.

#### 1.3.4 Classifions un peu nos approches

Un client souhaite connaître "la valeur" d'une grandeur  $X$ . Vous lui répondrez en quantifiant la précision sur votre évaluation de cette grandeur  $X$ , et en lui associant un niveau de confiance.

Nous ne reviendrons pas sur les éventuelles corrections à apporter à la mesure (d'étalonnage, d'environnement). Elles nécessitent un modèle et donc les incertitudes sur ces corrections peuvent être traitées comme dans le paragraphe 1.3.14.

La procédure à suivre dépend de la demande du client. Si la grandeur demandée est directement accessible par l'essai (une température avec l'aide un thermomètre ...), en fonction de votre connaissance (ou ignorance), vous choisirez :

- une évaluation de l'incertitude sur des mesures répétées, par méthode statistique (type A) (paragraphe 1.3.6),
- $-$  et lorsque votre connaissance de l'expérience est plus empirique, vous pourrez évaluer cette incertitude (type B) (paragraphe 1.3.8).

Si la grandeur demandée caractérise le lien entre deux grandeurs mesurables  $a$  et  $b$ , vous mènerez un essai de  $b$  en fonction de  $a$ . Si ce lien est linéaire, la grandeur demandée peut être la pente  $p$  ou l'ordonnée à l'origine c. Vous adopterez la méthode statistique (paragraphe  $1.3.11$ ) ou la méthode manuelle (paragraphe 1.3.12) en fonction du type A ou B des incertitudes sur a et b.

Si la grandeur demandée, est une fonction plus ou moins complexe de votre résultat d'expérience, mais faisant intervenir des grandeurs auxiliaires, un calcul de l'incertitude sur  $E$  est à faire par la méthode du paragraphe 1.3.14. Par exemple, le module d'Young  $E$  d'une éprouvette de traction de section e de largeur h de longueur  $l$  est donnée en fonction de la pente p de la courbe de traction (´ecartement des mors et fonction de la force) par,

$$
E = \frac{1}{p} \frac{l}{eh}.\tag{1.8}
$$

Nous conclurons cette présentation par quelques réflexions sur la méthode de calcul d'erreur que vous utilisiez auparavant.

## 1.3.5 Détection de points aberrants lors de la détermination d'une valeur moyenne

Supposons que nous disposons d'une série de n mesures  $a_i$  d'une grandeur a. On peut calculer la valeur moyenne  $\bar{a}$  en utilisant tous les points, mais il est judicieux de vérifier auparavant que

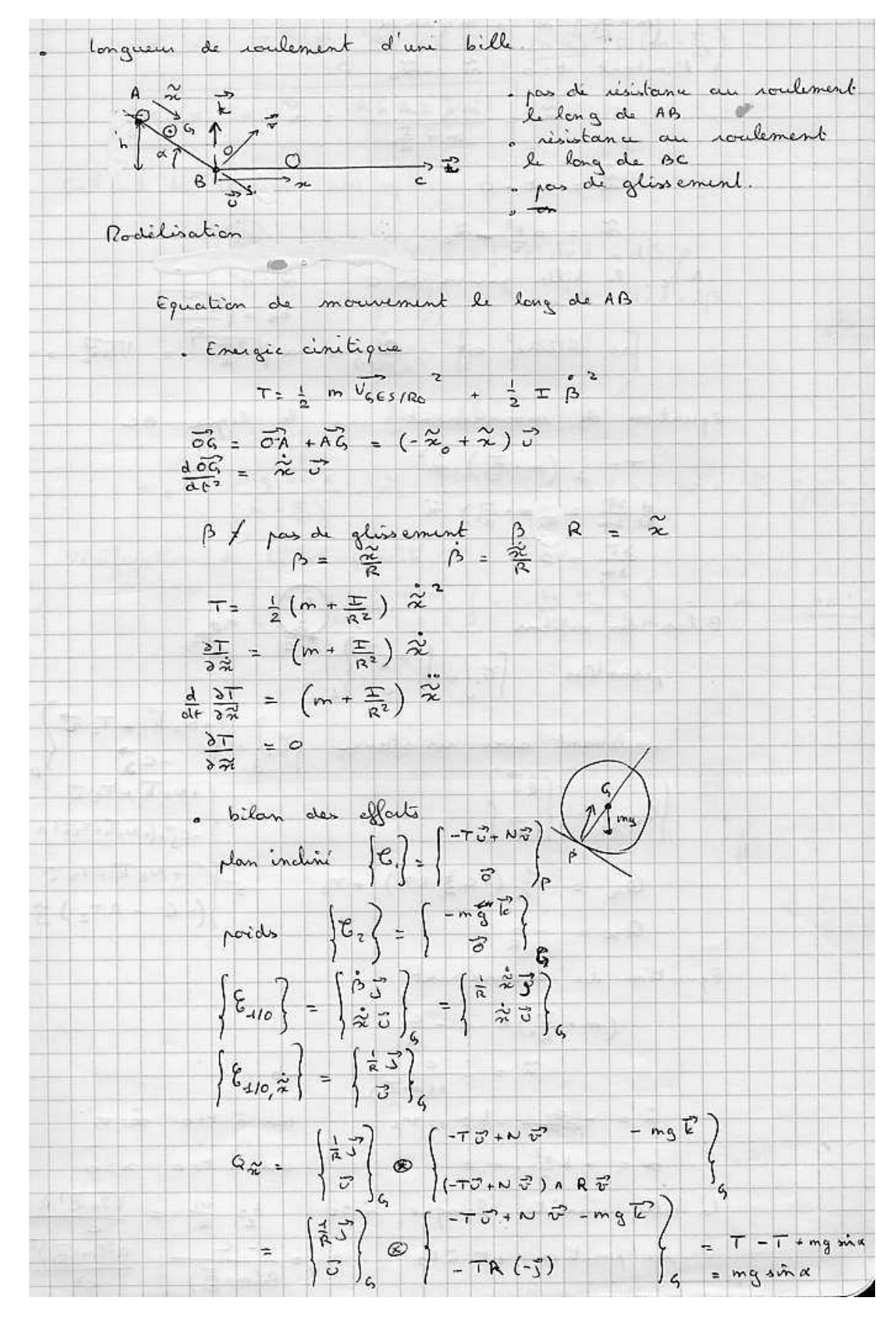

FIGURE 1.7 – Modélisation d'un essai de lâcher d'une bille pour mesurer le coefficient de résistance au roulement : p1.

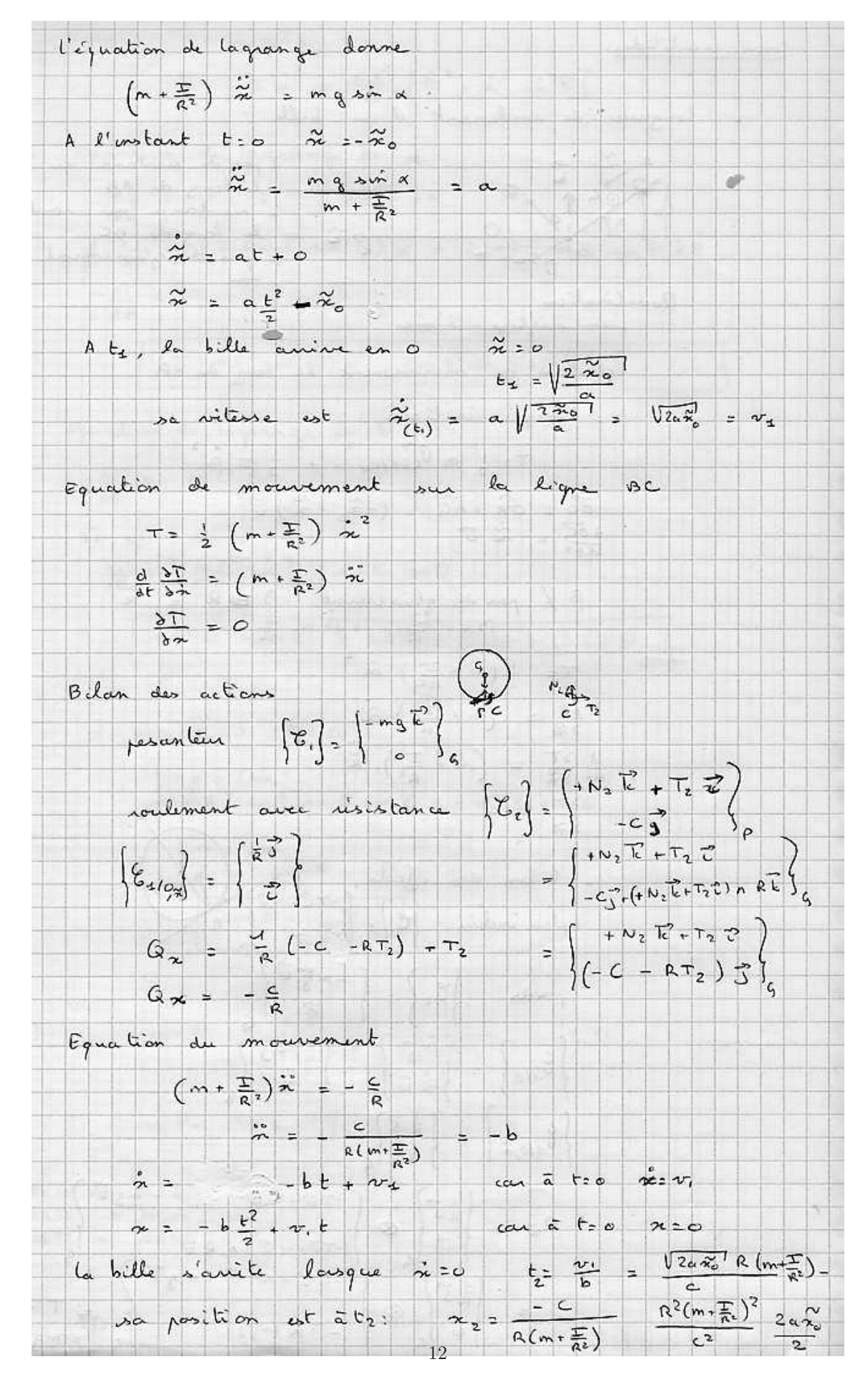

FIGURE 1.8 – Modélisation d'un essai de lâcher d'une bille pour mesurer le coefficient de résistance au roulement : p2.

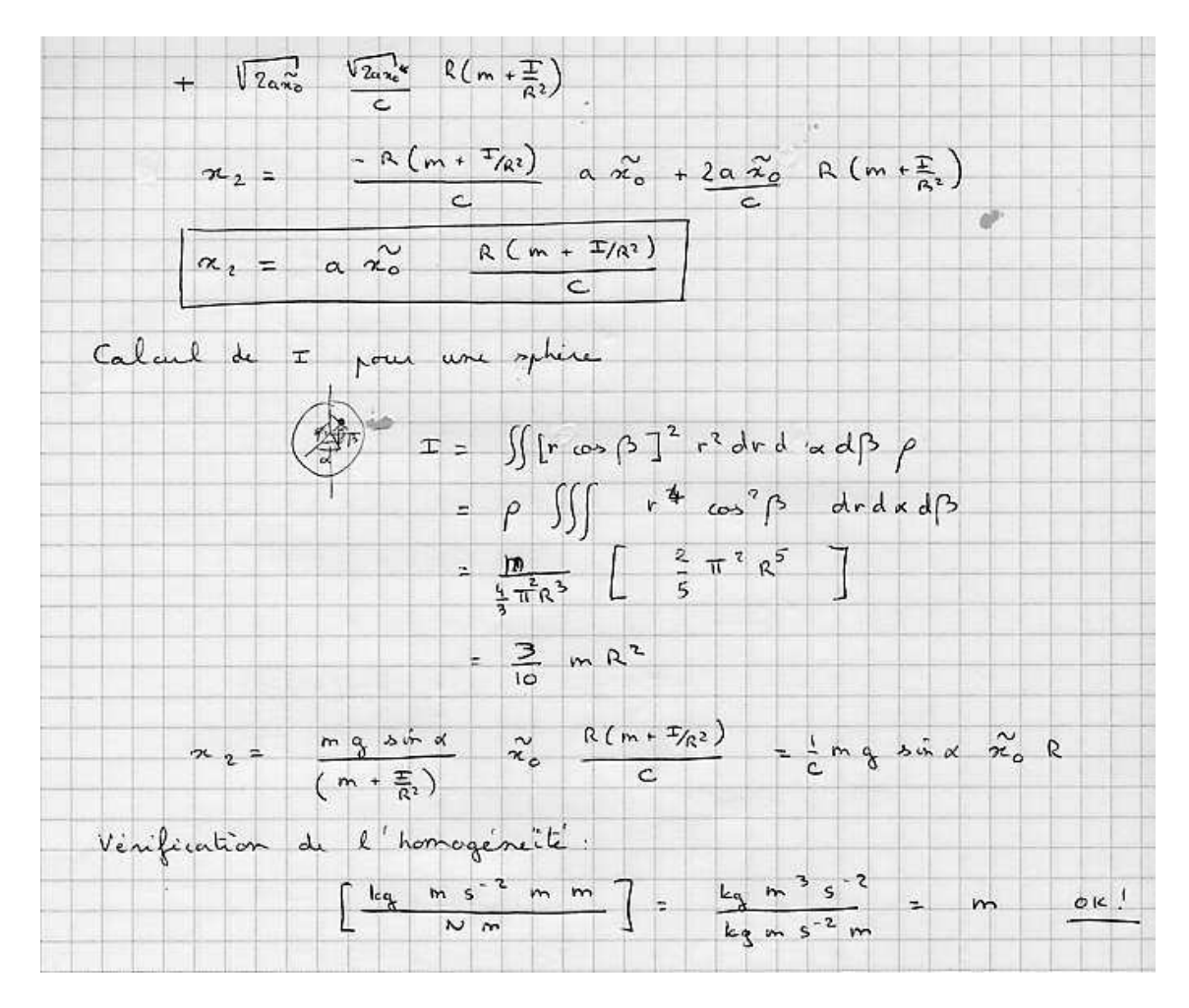

FIGURE 1.9 – Modélisation d'un essai de lâcher d'une bille pour mesurer le coefficient de résistance au roulement : p3.

cette série ne comporte pas de mesure "aberrante". La détermination statistique pour rejeter une valeur est la suivante :

- classer les valeurs par ordre croissant  $a_{(i)}$ ,
- pour la valeur extême que vous souhaiter tester  $a_{(1)}$  ou  $a_{(n)}$ , calculer  $v = \frac{|\bar{a}-a_1|}{\sigma_a}$  ou  $v =$  $\frac{|\bar{a}-a_n|}{\sigma_a}$ , avec  $\sigma_a$  donné par 1.2.
- choisir un seuil de signification  $\alpha$ , par exemple  $\alpha = 0.05$ : cela signifie que vous acceptez d'avoir 5% de (mal)chance de considérer une valeur comme correcte, alors qu'elle n'est là que par hasard.
- calculer  $Q = 200\alpha$ ,
- extraire de la table figures 1.10 et 1.11 la valeur de  $v_{max}(n; Q)$ ,
- si  $v < v_{max}(n; Q)$  alors la mesure n'est pas considérée aberrante au seuil de  $\alpha$ ,
- si  $v > v_{max}(n; Q)$  alors la mesure est considérée aberrante au seuil de  $\alpha$ , supprimer ce point de la liste des  $a_i$ , puis reprendre la procédure à la première étape pour vérifier les nouvelles valeurs extrêmes.

La procédure s'arrête lorsque les deux valeurs extrêmes sont considérées comme non aberrantes.

Si vous voulez vérifier que vous avez assimilé ce paragraphe, nous vous invitons à faire le brevet 085.

## 1.3.6 Incertitudes de type A

Elles sont essentiellement utilisées pour quantifier les incertitudes de répétabilité. Son évaluation est plus chère qu'une évaluation a priori. Vous le constaterez en séance de tp.

On souhaite obtenir la mesure Y, dont le meilleur estimateur est la moyenne  $\overline{Y}$  des mesures Y<sub>i</sub> que l'on réalisera. Il nous faut évaluer l'incertitude de  $\bar{Y}$ .

La démarche à suivre est la suivante :

- 1. faire les mesures  $Y_i$  pour i de 1 à N,
- 2. vérifier qu'il n'y a pas de point aberrant dans les valeurs,
- 3. calculer la moyenne des réalisations  $\bar{Y} = \frac{\sum_{i=1}^{N} Y_i}{N}$ ,
- 4. calculer l'écart type estimé sur les réalisations de mesure  $\sigma(Y) = \sqrt{\frac{\sum_{i=1}^{N}(Y_i \bar{Y})^2}{N-1}}$  $\frac{1}{N-1}$ ,
- 5. vérifier, en traçant un histogramme, que la distribution des mesures tend vers une répartition Gaussienne, ou pour le moins que les valeurs sont regroupées et ne forment pas deux "paquets" distants ce qui signifierai qu'il existe 2 sous-populations dans l'échantillon,
- 6. calculer la valeur de l'écart type (incertitude type) de la valeur moyenne  $\sigma(\bar{Y}) = \frac{\sigma(Y)}{\sqrt{N}}$ , (c'est celle qui sera utilisée par la suite dans le calcul d'une incertitude sur une valeur composée).
- 7. choisir un niveau de confiance  $P\%$ , par négociation avec le client, car le coût sera différent. Par exemple, on acceptera un résultat avec  $5\%$  de chances de se tromper (soit  $P = 95\%$ ).
- 8. connaissant le nombre de degrés de liberté ( $N 1$ ), prendre le facteur d'élargissement  $t_p$ dans la table de Student (figure 1.4),
- 9. calculer la valeur de l'incertitude élargie de la valeur moyenne :  $\Delta \bar{Y} = t_p \sigma(\bar{Y})$ .

Comment choisit-on le nombre de mesures  $N$ ? Il vous suffit d'observer lors des essais l'évolution de  $\Delta \bar{Y}$ , et de vous arrêter lorsque le client est satisfait de la précision obtenue, ou qu'il ne veut pas payer plus, ou qu'il exige de respecter une norme.

Un programme en langage scilab, qui fait cette analyse et trace la courbe d'évolution de  $\bar{Y} + \Delta \bar{Y}$ et  $\bar{Y}-\Delta \bar{Y}$ , vous est fourni sur le site http ://umtice.univ-lemans.fr/course/view.php ?id=403. Il produit la figure 1.12.

Si vous voulez vérifier que vous avez assimilé ce paragraphe, nous vous invitons à faire les brevets 026, 027, 043 et 030.

### 1.3.7 Comparaison de deux échantillons

Lorsque l'on souhaite comparer deux types d'échantillons ou tester la reproductibilité ou la répétabilité d'une expérience, la comparaison ne peut être faite sur chaque réalisation de mesure,

| $\boldsymbol{n}$ |       |       |       |                                     | $Q, \, \frac{9}{6}$ |                |       |       |        |
|------------------|-------|-------|-------|-------------------------------------|---------------------|----------------|-------|-------|--------|
|                  | 0.05  | 0, 1  | 0, 2  | $\boldsymbol{0}$ , $\boldsymbol{5}$ | 1                   | $\overline{2}$ | 5     | 10    | $2\,0$ |
| 3                | 1,414 | 1,414 | 1,414 | 1,414                               | 1,414               | 1,414          | 1,414 | 1,412 | 1,406  |
| 4                | 1,732 | 1,732 | 1,731 | 1,730                               | 1,728               | 1,723          | 1,710 | 1,689 | 1,645  |
| 5                | 1,996 | 1,994 | 1,990 | 1,982                               | 1,972               | 1,955          | 1,917 | 1,869 | 1,791  |
| $\,6$            | 2,219 | 2,212 | 2,203 | 2,183                               | 2,161               | 2,130          | 2,067 | 1,996 | 1,894  |
| $\overline{7}$   | 2,408 | 2,395 | 2,377 | 2,344                               | 2,310               | 2,265          | 2,182 | 2,093 | 1,974  |
| $8\phantom{.0}$  | 2,568 | 2,547 | 2,521 | 2,476                               | 2,431               | 2,374          | 2,273 | 2,172 | 2,041  |
| $\boldsymbol{9}$ | 2,704 | 2,677 | 2,643 | 2,586                               | 2,532               | 2,464          | 2,349 | 2,238 | 2,097  |
| 10               | 2,822 | 2,788 | 2,747 | 2,680                               | $-2,616$            | 2,540          | 2,414 | 2,294 | 2,146  |
| 11               | 2,925 | 2,884 | 2,837 | 2,760                               | 2,689               | 2,606          | 2,470 | 2,343 | 2,190  |
| 12               | 3,015 | 2,969 | 2,915 | 2,830                               | 2,753               | 2,663          | 2,519 | 2,387 | 2,229  |
| 13               | 3,096 | 3,044 | 2,984 | 2,892                               | 2,809               | 2,713          | 2,563 | 2,426 | 2,264  |
| 14               | 3,167 | 3,111 | 3,046 | 2,947                               | 2,859               | 2,759          | 2,602 | 2,461 | 2,297  |
| 15               | 3,232 | 3,171 | 3,102 | 2,997                               | 2,905               | 2,800          | 2,638 | 2,494 | 2,327  |
| 16               | 3,290 | 3,225 | 3,152 | 3,042                               | 2,946               | 2,837          | 2,670 | 2,523 | 2,354  |
| 17               | 3,343 | 3,274 | 3,198 | 3,083                               | 2,983               | 2,871          | 2,701 | 2,551 | 2,380  |
| 18               | 3,392 | 3,320 | 3,240 | 3,120                               | 3,017               | 2,903          | 2,728 | 2,577 | 2,404  |
| 19               | 3,437 | 3,361 | 3,278 | 3,155                               | 3,049               | 2,932          | 2,754 | 2,601 | 2,426  |
| 20               | 3,478 | 3,400 | 3.314 | 3,187                               | 3,079               | 2,959          | 2,779 | 2,623 | 2,447  |
| 21               | 3,516 | 3,436 | 3,347 | 3,217                               | 3,106               | 2,984          | 2,801 | 2,644 | 2,467  |
| 22               | 3,552 | 3,469 | 3,378 | 3,245                               | 3,132               | 3,008          | 2,823 | 2,664 | 2,486  |
| 23               | 3,585 | 3,500 | 3,407 | 3,271                               | 3,156               | 3,030          | 2,843 | 2,683 | 2,504  |
| $24\,$           | 3,616 | 3,529 | 3,434 | 3,295                               | 3,179               | 3,051          | 2,862 | 2,701 | 2,521  |
| 25               | 3,646 | 3,556 | 3,459 | 3,318                               | 3,200               | 3,071          | 2,880 | 2,718 | 2,537  |
| 26               | 3,673 | 3,582 | 3,483 | 3,340                               | 3,220               | 3,089          | 2,897 | 2,734 | 2,553  |
| 27               | 3,699 | 3,606 | 3,506 | 3,360                               | 3,239               | 3,107          | 2,913 | 2,749 | 2,568  |
| 28               | 3,724 | 3,629 | 3,528 | 3,380                               | 3,258               | 3,124          | 2,929 | 2,764 | 2,582  |
| 29               | 3,747 | 3,651 | 3,548 | 3,399                               | 3,275               | 3,140          | 2,944 | 2,778 | 2,596  |
|                  |       |       |       |                                     |                     |                |       |       |        |
|                  |       |       |       |                                     |                     |                |       |       |        |

Valeurs « maximales admissibles »  $v_{\text{max}}(n; Q)$  des écarts réduits<br>(élimination des résultats aberrants d'observation; schéma à une<br>dimension; seuil de signification  $\alpha = Q/200\%$ )

FIGURE 1.10 – Table de détermination de l'écart maximum admissible pour ne pas rejeter une valeur douteuse (extrait de [7])

|        |       |            |       |       | $Q, \, \frac{0}{2}$ |       |       |       |       |
|--------|-------|------------|-------|-------|---------------------|-------|-------|-------|-------|
| n      | 0,05  | 0, 1       | 0, 2  | 0, 5  | 1                   | 2     | 5     | 10    | 20    |
| 30     | 3,769 | 3,672      | 3,567 | 3,416 | 3,291               | 3,156 | 2,958 | 2,792 | 2,609 |
| 31     | 3,791 | 3,692      | 3,586 | 3,433 | 3,307               | 3,171 | 2,972 | 2,805 | 2,622 |
| $32\,$ | 3;811 | 3,711      | 3,603 | 3,449 | 3,322               | 3,185 | 2,985 | 2,818 | 2,634 |
| $33\,$ | 3,830 | 3,729      | 3,620 | 3,465 | 3,337               | 3,199 | 2,998 | 2,830 | 2,646 |
| $34\,$ | 3,848 | 3,746      | 3,636 | 3,480 | 3,351               | 3,212 | 3,010 | 2,842 | 2,657 |
| $35\,$ | 3,866 | 3,762      | 3,652 | 3,494 | 3,364               | 3,224 | 3,022 | 2,853 | 2,668 |
| 36     | 3,882 | 3,778      | 3,667 | 3,507 | 3,377               | 3,236 | 3,033 | 2,864 | 2,679 |
| 37     | 3,898 | 3,793      | 3,681 | 3,521 | 3,389               | 3,248 | 3,044 | 2,874 | 2,689 |
| 38     | 3,914 | 3,808      | 3,695 | 3,533 | 3,401               | 3,259 | 3,055 | 2,885 | 2,699 |
| 39     | 3,929 | 3,822      | 3,708 | 3,545 | 3,413               | 3,270 | 3,065 | 2,894 | 2,709 |
| 40     | 3,943 | 3,835      | 3,720 | 3,557 | 3,424               | 3,281 | 3,075 | 2,904 | 2,718 |
| 41     | 3,957 | 3,848      | 3,733 | 3,568 | 3,435               | 3,291 | 3,084 | 2,913 | 2,727 |
| 42     | 3,970 | 3,861      | 3,745 | 3,579 | 3,445               | 3,301 | 3,094 | 2,922 | 2,736 |
| 43     | 3,983 | 3,873      | 3,756 | 3,590 | 3,455               | 3,310 | 3,103 | 2,931 | 2,745 |
| 44     | 3,995 | 3,885      | 3,767 | 3,600 | 3,465               | 3,320 | 3,112 | 2,940 | 2,753 |
| 45     | 4,007 | 3,896      | 3,778 | 3,610 | 3,474               | 3,329 | 3,120 | 2,948 | 2,762 |
| 46     | 4,019 | 3,907      | 3,788 | 3,620 | 3,483               | 3,338 | 3,129 | 2,956 | 2,770 |
| 47     | 4,030 | 3,918      | 3,798 | 3,630 | 3,492               | 3,346 | 3,137 | 2,964 | 2,778 |
| 48     | 4,041 | $3\,, 928$ | 3,808 | 3,639 | 3,501               | 3,354 | 3,145 | 2,972 | 2,785 |
| 49     | 4,052 | 3,938      | 3,818 | 3,648 | 3,510               | 3,363 | 3,152 | 2,980 | 2,793 |
| 50     | 4,062 | 3,948      | 3,827 | 3,656 | 3,518               | 3,370 | 3,160 | 2,987 | 2,800 |
| 51     | 4,072 | 3,957      | 3,836 | 3,665 | 3,526               | 3,378 | 3,167 | 2,994 | 2,807 |
| $52\,$ | 4,082 | 3,966      | 3,845 | 3,673 | 3,534               | 3,386 | 3,175 | 3,001 | 2,814 |
|        |       |            |       |       |                     |       |       |       |       |

FIGURE 1.11 – Table de détermination de l'écart maximum admissible pour ne pas rejeter une valeur douteuse (extrait de [7])

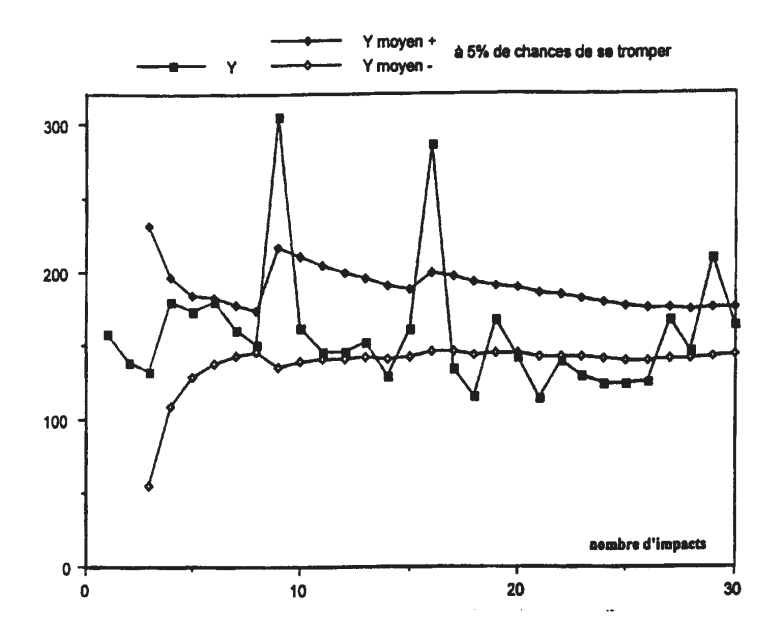

FIGURE 1.12 – carré : les mesures  $y_i$ ; losanges : les bornes de la valeur moyenne  $\bar{Y} + \Delta \bar{Y}$  et  $\bar{Y} - \Delta \bar{Y}$ avec 5% de chances de se tromper.

mais sur la moyenne obtenue sur chaque ensemble de réalisations. On pourrait aussi envisager de comparer les variances des ´echantillons, mais ce cas est bien plus rare. Pour ce dernier cas, nous invitons le lecteur intéressé par ce dernier test à se reporter au livre de S. Geller.

Cette problématique est bien souvent rencontrée par les enseignants et les étudiants : les deux types d'échantillons peuvent être les notes obtenues par deux sous-goupes d'une même promotion qui ont passé un examen noté par des enseignants différents. Il suffit de calculer la moyenne avec 3 chiffres significatifs pour constater que les moyennes des deux échantillons sont différentes, mais cet ´ecart est-il significatif ? Si c'est le cas, le d´ebat peut s'engager sur la recherche des causes (groupe plus faible, enseignant plus exigeant...). Si ce n'est pas le cas, la discussion n'a pas lieu d'ˆetre.

#### Si le nombre de mesures dans chaque échantillon est "grand"

On peut alors considérer que la distribution des mesures pour chaque échantillon  $i$ , suit une loi gaussienne. Dans ce cas, la connaissance des moyennes  $\mu_i$  et des incertitudes élargies sur celles-ci  $\Delta\mu_i$  (définie avec une confiance de  $x\%$ ) est suffisante :

- s'il existe une zone commune entre les intervalles  $[\mu_1-\Delta\mu_1, \mu_1+\Delta\mu_1]$  et  $[\mu_2-\Delta\mu_2, \mu_2+\Delta\mu_2]$ alors on peut affirmer avec  $x\%$  de confiance que les échantillons ne sont pas significativement différents.
- s'il n'existe pas de zone commune entre les intervalles  $[\mu_1-\Delta\mu_1, \mu_1+\Delta\mu_1]$  et  $[\mu_2-\Delta\mu_2, \mu_2+\mu_1]$  $\Delta\mu_2$ ] alors on peut affirmer avec  $x\%$  de confiance que les échantillons sont significativement différents.

#### Si le nombre de mesures dans chaque échantillon est "petit"

Dans ce cas, les distributions suivent une loi de Student, et la comparaison des intervalles obtenus n'est pas suffisante. On peut se poser la question, "Quelle est la probabilit´e pour que la valeur absolue de la différence des deux moyennes soit supérieure ou inférieure à une valeur donnée ?".

Si  $n_1$  est le nombre de mesures  $x_i$  de l'échantillon 1,  $n_2$  est le nombre de mesures  $y_i$  de l'échantillon 2, on calcule,

$$
\sigma_s^2 = \frac{\sum^{n_1} (x_i - \bar{x})^2 + \sum^{n_2} (y_i - \bar{y})^2}{n_1 + n_2 - 2},
$$
\n(1.9)

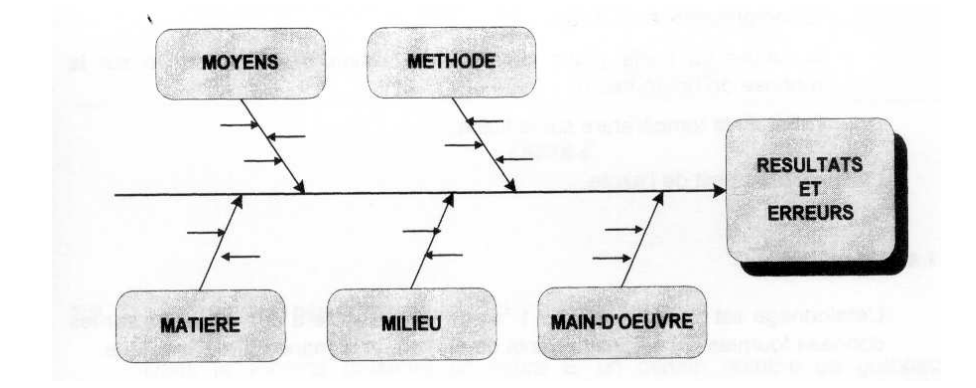

FIGURE 1.13 – Méthode des 5 M pour la détermination des incertitudes (extrait de recueil  $d'$ exemples  $d'$ évaluation d'incertitudes)

dans la mesure où.

$$
t_{ech} = \frac{\mid \bar{x} - \bar{y} \mid}{\sqrt{\frac{\sigma_s^2}{n_1} + \frac{\sigma_s^2}{n_2}}} \tag{1.10}
$$

suit une loi de student avec  $\nu = n_1 + n_2 - 2$  degrés de liberté, il suffit de retrouver la valeur de  $t_{stu}$ dans le tableau 1.4. On en déduit la probabilité pour que l'écart des moyennes soit représentatif d'un même échantillon.

Si  $t_{ech} > t_{stu}$ , vous pouvez énoncer la phrase suivante : J'affirme avec x% de confiance, que les  $deux$  moyennes sont significativements différentes

Si vous voulez vérifier que vous avez assimilé ce paragraphe, faites le brevet 048.

## 1.3.8 Incertitudes de type B

Fondée sur l'expérience des utilisateurs, sur la connaissance des phénomènes physiques, c'est une définition *a priori* de l'étendue des valeurs possibles.

Par exemple, pour un acier dont on n'a pas mesuré les caractéristiques mécaniques, le module de Young E est compris entre  $2.05 \times 10^{11}$  Pa et  $2.15 \times 10^{11}$  Pa. Sans information complémentaire, on prendra une distribution a priori uniforme entre ces deux valeurs, pour calculer l'incertitude type associée.

Second exemple, dans le cas d'un affichage digital, on peut considérer la résolution de lecture de plus ou moins 0.5 digit.

Si un appareil de mesure est de classe  $c$ , et que sa gamme de mesure est  $g$ , on peut évaluer une incertitude de type B à partir de l'intervalle  $\frac{cg}{100}$ . Il faut encore savoir si les dispersions suivent une loi normale ou une loi uniforme.

Dans le cas d'une incertitude de type B, on peut donc également afficher  $X$  avec son incertitude  $\Lambda X$ 

Si vous voulez vérifier que vous avez assimilé ce paragraphe, nous vous invitons à faire les brevets 044 et 045.

## 1.3.9 Détermination de l'incertitude globale

La démarche doit être la suivante :

- $-$  définition du mesurande,
- $-$  description de la procédure de mesure,
- $\overline{\phantom{a}}$  liste des appareils utilisés lors de cette mesure,
- analyse des causes d'incertitude : sur une ligne on reporte les différents composants de la mesure, et pour chacun, on définit les causes possibles d'incertitude (exemple pour le cas d'un étalonnage d'ampèremètre, figures 1.14 1.15),
- modélisation du processus de mesure : on doit obtenir la formule liant la grandeur que l'on souhaite évaluer aux grandeurs mesurées ainsi que leurs éventuelles corrections,

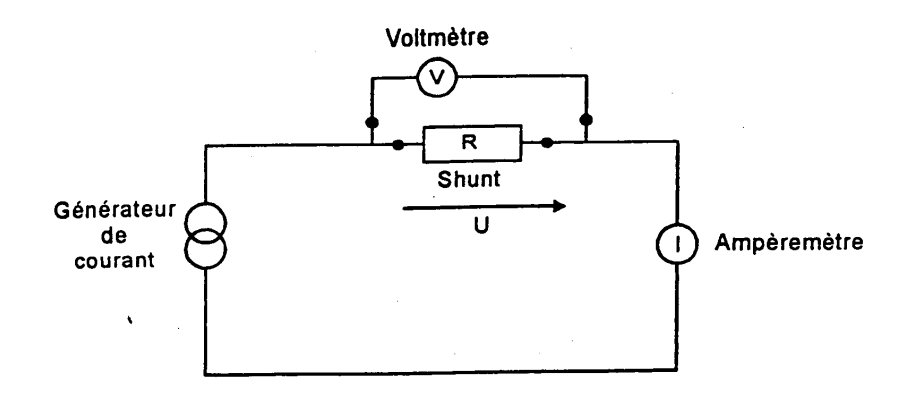

FIGURE 1.14 – Montage d'étalonnage d'un ampèremètre (extrait de recueil d'exemples d'évaluation d'incertitudes)

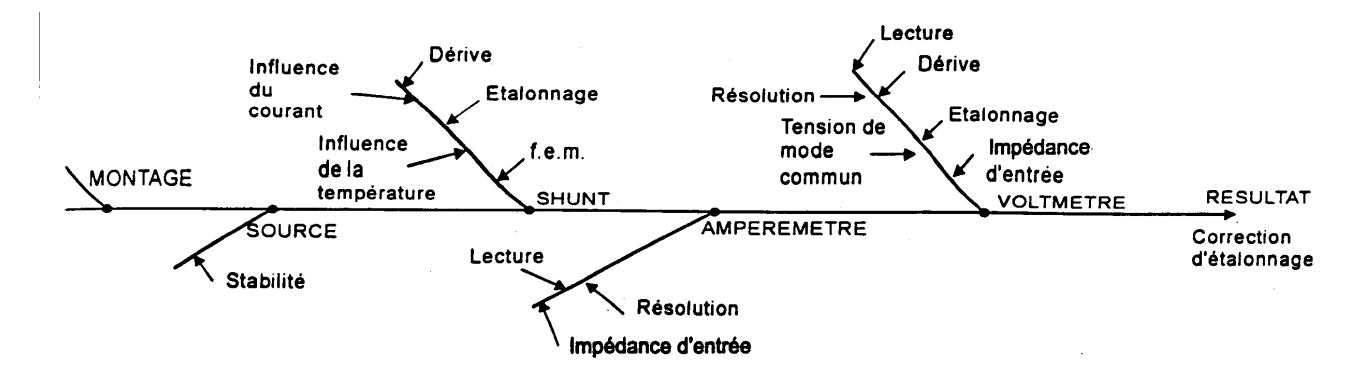

FIGURE 1.15 – Analyse des causes d'incertitudes lors de l'étalonnage d'un ampèremètre (extrait de recueil d'exemples d'évaluation d'incertitudes)

- $-$  évaluation des corrections.
- $-$  calcul des incertitudes type : par la méthode de type A pour le traitement des lectures lorsqu'elles ne sont pas uniques, par la méthode de type B pour chaque appareil (étalonnage, dérive, résolution, effet de température...),
- calcul de l'incertitude type composée (voir paragraphe 1.3.14).

## 1.3.10 Détection de points aberrants avant la détermination d'une régression linéaire

Supposons que nous disposons d'une série de  $n$  mesures de couples  $(a_i, b_i)$  de mesurandes  $a$  et b. On peut calculer, comme dans le paragraphe ci-dessus la valeur moyenne de la pente  $\bar{p}$  et  $\bar{c}$  d'une régression linéaire  $b = pa + c$  en utilisant tous les points, mais il est judicieux de vérifier auparavant que cette série ne comporte pas de mesure "aberrante".

La première idée est de tracer les points afin de voir si à l'oeil l'un des points est situé en dehors du nuage de points formé par les autres.

La seconde idée est d'effectuer un test statistique sur l'ensemble des points, et si nécessaire à commencer par le point qui est le plus "excentré" des autres. C'est la méthode statistique dont la procédure est détaillée ci-dessous.

 $-$  calcul du coefficient de régression

$$
r = \frac{s_{ab}}{\sigma_a \sigma_b},\tag{1.11}
$$

avec  $s_{ab}$  la covariance entre a et b (Eq. 1.4),

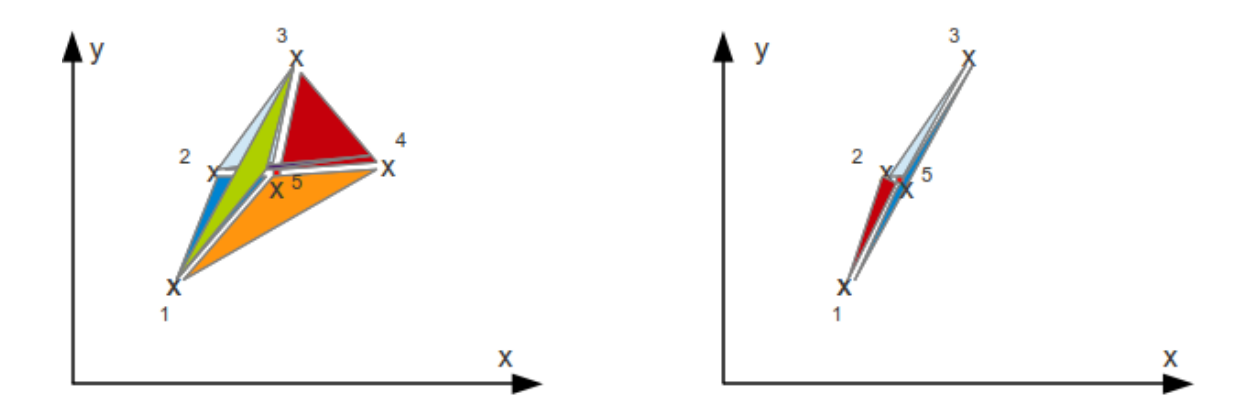

Figure 1.16 – Mesure de la surface de l'ensemble des triangles reliant les points par triplet. La suppression du point le plus excentré implique la diminution la plus forte de cette surface.

— calculer

$$
Q = \frac{n^2}{2} \sigma_a^2 \sigma_b^2 (1 - r^2)
$$
\n(1.12)

qui représente la somme du carré de l'aire des triangles dont deux sommets sont toutes les combinaisons possibles des couples de points d'échantillonage  $a_i, b_i$  et le troisième est le barycentre du système  $(\bar{a}, \bar{b})$  (voir fig 1.16).

— calculer pour chaque point  $j = 1$  à n, la valeur

$$
\lambda^{(j)} = \frac{Q^{(j)}}{Q},\tag{1.13}
$$

- où  $Q^{(j)}$  a été calculé par la formule 1.12 en considérant tous les points sauf ce point j.
- la valeur minimale des  $\lambda^{(j)}$  indique l'indice  $j_1$  la plus douteuse.
- choisir un seuil de signification  $\alpha$ , par exemple  $\alpha = 0.05$ ,
- à l'aide de la table figure 1.17 extraire la valeur  $R_{min}^{(1)}(\alpha, n)$ ,
- si  $\lambda^{(j_1)} > R_{min}^{(1)}(\alpha, n)$  alors la mesure n'est pas considérée aberrante au seuil de α, et la procédure de test s'arrête,
- $-\sin(\lambda^{(j_1)}) < R_{min}^{(1)}(\alpha, n)$  alors la mesure est considérée aberrante au seuil de  $\alpha$ , il faut supprimer ce point de la liste, puis reprendre la procédure à la première étape.

Si vous voulez vérifier que vous avez assimilé ce paragraphe, nous vous invitons à faire le brevet 086.

## 1.3.11 Evaluation statistique de l'incertitude sur une pente  $p$

On recherche une pente dans le cas où la modélisation nous laisse présager une relation de type  $b = pa + c$ .

Dans le cas où les incertitudes sur  $a$  et  $b$  sont de type A, on peut évaluer l'incertitude sur les deux coefficients de la régression  $p$  et  $c$ , par la démarche suivante :

- 1. obtenir par essai N couples  $(a_i, b_i)$
- 2. tracer la courbe et vérifier, à l'oeil, la linéarité de la corrélation (cela vous évitera d'essayer de faire passer une droite par des points voisins d'une parabole !).
- 3. vérifier qu'il n'y a pas de point aberrant,
- 4. calculer les estimateurs des coefficients de la droite des moindres carrés,

$$
p = \frac{N \sum_{i=1}^{N} a_i b_i - \sum_{i=1}^{N} a_i \sum_{i=1}^{N} b_i}{N \sum_{i=1}^{N} a_i^2 - \left[\sum_{i=1}^{N} a_i\right]^2}
$$
(1.14)

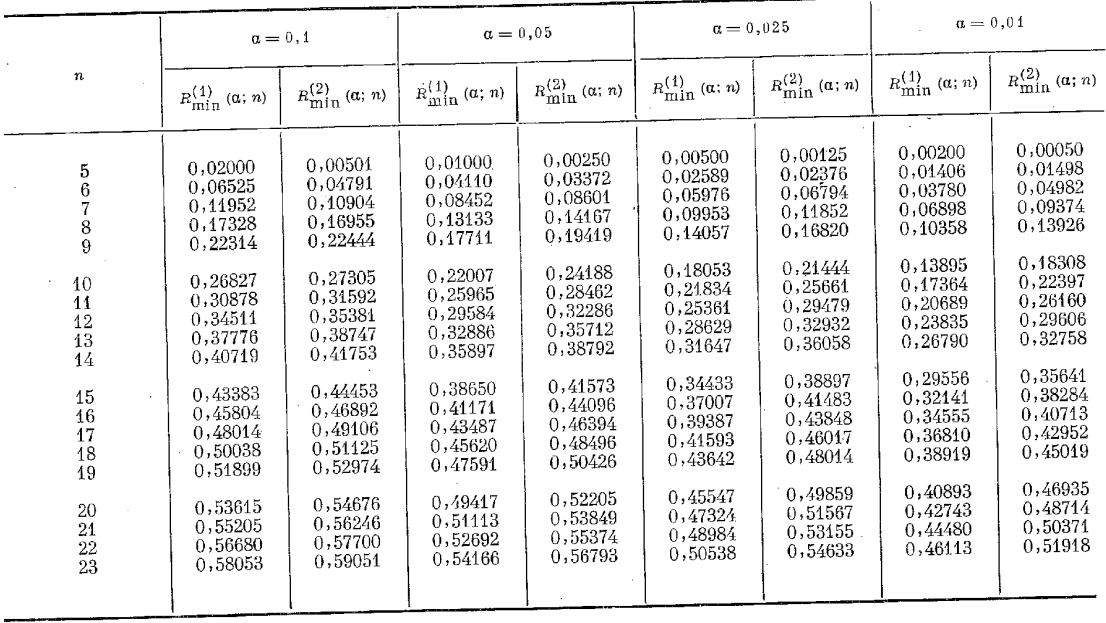

 $\frac{1}{2}$ 

Valeurs minimales admissibles  $R_{\min}^{(1)}$  ( $\alpha$ ;  $n$ ) et  $R_{\min}^{(2)}$  ( $\alpha$ ;  $n$ ) des statistiques critiques  $R_{i_0}$  et  $R_{i_0j_0}$  (élimination des résultats aberrants d'observation; schéma de corrélation;  $\alpha$  — seuil d

Suite de la table 19

|                                                                 | $a=0,1$                                                        |                                                                | $\alpha = 0.05$                                                |                                                                | $a = 0,025$                                                    |                                                                | $\alpha = 0.01$                                                |                                                                 |
|-----------------------------------------------------------------|----------------------------------------------------------------|----------------------------------------------------------------|----------------------------------------------------------------|----------------------------------------------------------------|----------------------------------------------------------------|----------------------------------------------------------------|----------------------------------------------------------------|-----------------------------------------------------------------|
| $\boldsymbol{n}$                                                | $R_{\min}^{(1)}$ (a; n)                                        | $R_{\min}^{(2)}$ (a; n)                                        | $R_{\min}^{(1)}$ (a; n)                                        | $R_{\min}^{(2)}$ (a; n)                                        | $R_{\min}^{(1)}$ (a; n)                                        | $R_{\min}^{(2)}$ (a; n)                                        | $R_{\min}^{(1)}$ (a; n)                                        | $R_{\min}^{(2)}$ (a; n)                                         |
| $24\phantom{.}$<br>25                                           | 0,59335<br>0,60535                                             | 0,60310<br>0,61487                                             | 0,55545<br>0,56838                                             | 0.58117<br>0,59354                                             | 0,51996<br>0,53367                                             | 0,56014<br>0,57037                                             | 0,47651<br>0.49102                                             | 0,53365<br>0,54722                                              |
| $\frac{26}{27}$<br>28<br>29<br>30                               | 0,61660<br>0.62717<br>0,63713<br>0,64653<br>0.65540            | 0,62589<br>0,63623<br>0,64596<br>0,65513<br>0,66380            | 0,58053<br>0,59197<br>0,60276<br>0,61296<br>0,62260            | 0,60515<br>0.61604<br>0,62630<br>0,63598<br>0,64513            | 0,54657<br>0,55874<br>0,57025<br>0,58113<br>0,59144            | 0,58520<br>0,59660<br>0,60734<br>0,61748<br>0,62707            | 0,50471<br>0,51767<br>0,52994<br>0,54158<br>0,55263            | 0,55996<br>0.57196<br>0,58328<br>0,59397<br>0,60409             |
| 35<br>40<br>45<br>50<br>55<br>60                                | 0,69342<br>0,72335<br>0,74758<br>0,76763<br>0,78451<br>0,79895 | 0,70082<br>0,72990<br>0,75343<br>0,77288<br>0,78926<br>0,80327 | 0,66402<br>0,69675<br>0,72330<br>0,74532<br>0,76388<br>0,77975 | 0,68424<br>0,71501<br>0,73992<br>0,76052<br>0,77787<br>0,79271 | 0.63587<br>0,67113<br>0,69982<br>0,72365<br>0,74378<br>0.76102 | 0,66814<br>0,70050<br>0,72671<br>0,74841<br>0,76669<br>0.78233 | 0,60048<br>0.63870<br>0,66994<br>0,69598<br>0,71803<br>0,73694 | 0,64753<br>0,68184<br>0,70968<br>0,73276<br>0,75222<br>0.76887  |
| 65<br>70<br>75<br>$\begin{array}{c} 80 \\ 85 \end{array}$<br>90 | 0,81145<br>0.82238<br>0,83203<br>0,84061<br>0,84830<br>0,85524 | 0,81539<br>0,82600<br>0.83537<br>0,84370<br>0,85118<br>0.85791 | 0.79351<br>0,80554<br>0,81616<br>0,82561<br>0.83408<br>0,84172 | 0,80555<br>0,81678<br>0,82670<br>0,83553<br>0,84343<br>0,85056 | 0,77596<br>0,78904<br>0.80060<br>0.81088<br>0,82010<br>0,82841 | 0,79586<br>0.80770<br>0,81815<br>0,82746<br>0,83579<br>0,84330 | 0.75336<br>0,76775<br>0,78048<br>0,79181<br>0,80197<br>0,81115 | 0,78328<br>0,79590<br>0,80704<br>0,81695<br>0,82583<br>0,83384  |
| 95<br>100<br>200<br>300<br>400<br>500                           | 0,86152<br>0,86725<br>0,92574<br>0,94751<br>0,95908<br>0,96631 | 0,86402<br>0,86960<br>0,92664<br>0,94799<br>0,95936<br>0,96650 | 0,84864<br>0,85494<br>0.91924<br>0,94310<br>0.95573<br>0,96361 | 0,85703<br>0.86292<br>0,92316<br>0,94564<br>0.95759<br>0,96500 | 0,83595<br>0,84281<br>0.91280<br>0,93871<br>0,95240<br>0,96093 | 0,85012<br>0,85632<br>0,91971<br>0,94330<br>0,95582<br>0.96350 | 0,81946<br>0.82704<br>0,90435<br>0,93293<br>0,94801<br>0,95739 | 0,84110<br>0,84771<br>0,915018<br>0,94023<br>0,95349<br>0,96180 |

FIGURE 1.17 – Table de détermination de l'écart maximum admissible pour ne pas rejeter une valeur douteuse dans le cas d'une régression linéaire (extrait de  $[7]$ )

$$
c = \frac{\sum_{i=1}^{N} b_i \sum_{i=1}^{N} a_i^2 - \sum_{i=1}^{N} a_i b_i \sum_{i=1}^{N} a_i}{N \sum_{i=1}^{N} a_i^2 - \left[\sum_{i=1}^{N} a_i\right]^2},
$$
\n(1.15)

5. les résidus  $r_i = b_i - (pa_i + c)$  peuvent être calculés.

,

6. l'écart type sur chaque résidu  $\sigma_{ri}$ , est lié à l'écart type sur la dispersion de la mesure  $\sigma$  par,

$$
\sigma_{ri}^{2} = \sigma^{2} \left[ 1 + \frac{2a_{i} \sum_{j=1}^{N} a_{j} - Na_{i}^{2} - \sum_{j=1}^{N} a_{j}^{2}}{N \sum_{j=1}^{N} a_{j}^{2} - \left[ \sum_{j=1}^{N} a_{j} \right]^{2}} \right].
$$
\n(1.16)

Ceci traduit que les résidus  $r_i$  de chaque point, sont corrélés entre eux. Or on ne connait pas  $\sigma$ . La formule 1.16 n'est donc pas utilisable. On calculera un estimateur  $\sigma_e$  de l'écart type  $\sigma$  par,

$$
\sigma_e^2 = \frac{\sum_{i=1}^N r_i^2}{N-2},\tag{1.17}
$$

7. on calculera les grandeurs écart type de la pente  $(\sigma_p)$  et de l'ordonnée à l'origine  $(\sigma_c)$  telles que,

$$
\sigma_p^2 = \frac{\sigma_e^2 N}{N \sum_{i=1}^N a_i^2 - \left[\sum_{i=1}^N a_i\right]^2},\tag{1.18}
$$

$$
\sigma_c^2 = \frac{\sigma_e^2 \sum_{i=1}^N a_i^2}{N \sum_{i=1}^N a_i^2 - \left[\sum_{i=1}^N a_i\right]^2},\tag{1.19}
$$

- 8. connaissant le nombre de degrés de liberté ( $N 2$ ), prendre le facteur d'élargissement  $t_p$ dans la table de Student.
- 9. obtenir les valeurs des incertitudes sur  $p$  et  $c$ :

$$
\Delta p = t_p \sigma_p,\tag{1.20}
$$

$$
\Delta c = t_p \sigma_c. \tag{1.21}
$$

Appliquons cette méthode à un exemple. L'évolution de la pente  $p$  et de l'ordonnée à l'origine  $c$ est tracée sur les figures 1.18. Si le modèle est linéaire sur tout le domaine d'étude, la convergence des pentes maximale et minimale doit être observée. L'augmentation du nombre de points pris en compte doit se traduire par une diminution de l'écart entre pente maximale et minimale, si le bruit de mesure n'augmente pas. La solution recherchée est la partie commune des valeurs admissibles sur l'ensemble du domaine. Elle peut différer de la solution obtenue avec le nombre maximal de points pris en compte (voir figure 1.18).

Si vous voulez vérifier que vous avez assimilé ce paragraphe, faites le brevet 008 à l'aide du programme scilab incvalli.sce.

## 1.3.12 Evaluation manuelle de l'incertitude sur une pente p

On recherche une pente dans le cas où la modélisation nous laisse présager une relation de type  $b = pa + c.$ 

Cette méthode ne peut s'appliquer que si pour les deux paramètres  $a$  et  $b$  les incertitudes sont connues (voir figure 1.19).

- 1. faire les mesures des couples  $(a_i, b_i)$ .
- 2. placer les couples  $(a_i, b_i)$  dans un graphe.
- 3. tracer les rectangles d'incertitude autour de chaque couple. Leur dimension peut être fonction du couple.

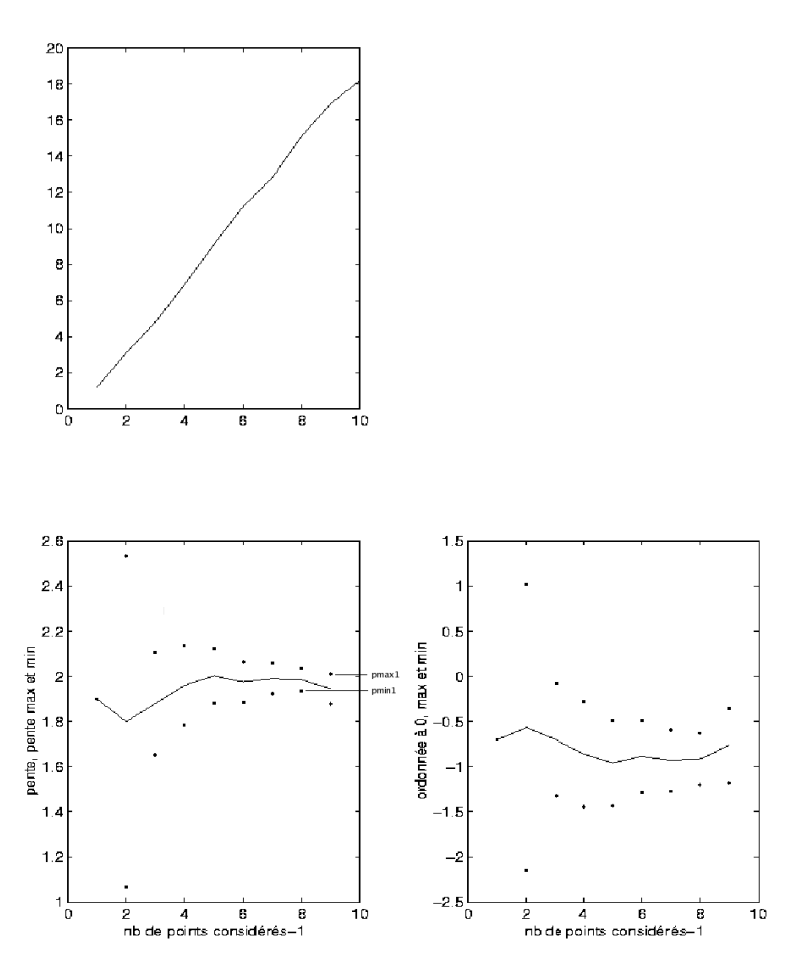

FIGURE 1.18 – (haut) évolution de y en fonction de x. (gauche) évolution des valeurs maximale et minimale de pente en fonction du nombre de points considérés. (droite) évolution des valeurs maximale et minimale d'ordonnée à l'origine en fonction du nombre de points considérés. On notera que la valeurs maximale  $p_{max1}$  et minimale  $p_{min1}$  retenues ne sont pas nécessairement celles correspondantes au nombre maximal de points.

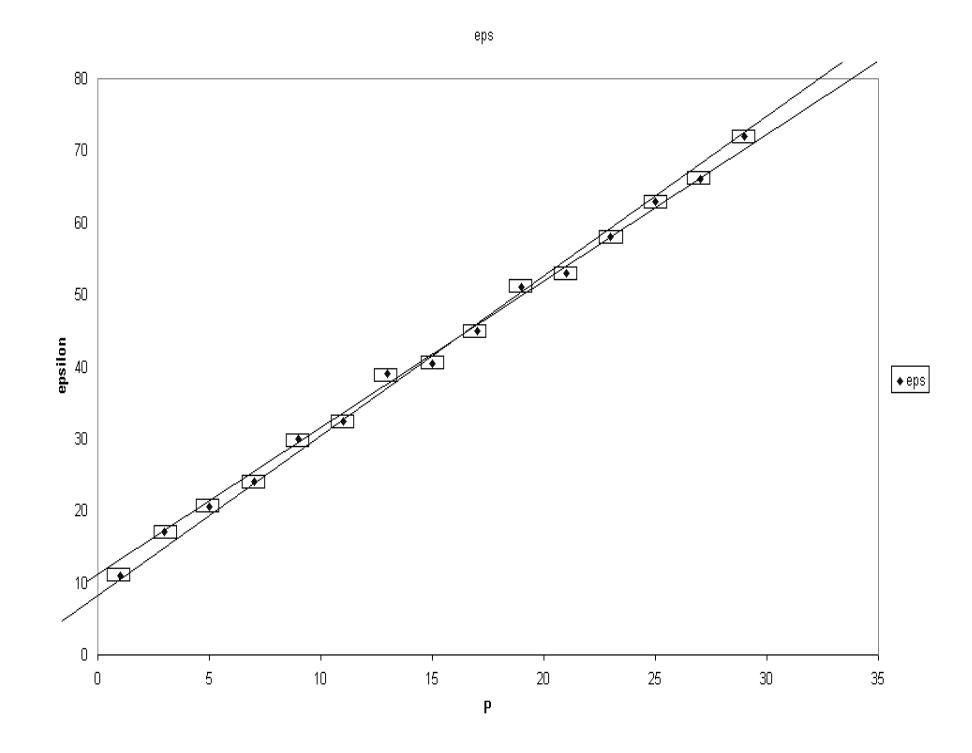

FIGURE 1.19 – Tracé à la main des pentes maximale et minimale passant par les rectangles d'incertitude.

- 4. chercher les droites de pente maximale et minimale qui passent par tous les rectangles d'incertitude. Si nécessaire, éliminer les points aberrants (vis-à-vis du modèle que vous avez en tête). Si les incertitudes sont tellement petites qu'elle sont non représentables sur le graphe, il est possible d'effectuer un zoom sur les résidus entre le points de mesure et une droite des moindre carrés. Ceci permet de les visualiser, puis de faire le tracé.
- 5. mesurer les pentes max et min  $p_{min}$  et  $p_{max}$

Si vous voulez vérifier que vous avez assimilé ce paragraphe, faite le brevet 007 sur une feuille de papier.

## 1.3.13 Evaluation statistique d'une limite de linéarité et de la pente avant cette limite

Dans le cas d'un essai, la rupture de linéarité n'est pas nécessairement évidente. Il s'agit de déterminer la valeur pour laquelle cette limite est atteinte et de mesurer la pente précédente. Nous le ferons dans le cas où les incertitudes sur les grandeurs mesurées sont de type A pour des petits  $échantillons.$ 

Dans le cas où le nombre de données est très grand, on pourra se référer aux travaux de De Domenico et Latora [8].

Il faut être capable de détecter la coordonnée  $x$  à partir de laquelle un modèle linéaire n'est plus acceptable. Nous pouvons rejeter l'hypothèse de linéarité sur toute la plage de mesure, dès que il n'existe plus de valeur de pente admissible sur l'ensemble du domaine (figure 1.20), c'est-à-dire lorsque la plus petite des valeurs maximale  $p_{max2}$  devient inférieure à la plus grande des valeurs minimales  $p_{min1}$ . Soit b le numéro du point tel que la pente minimale  $p_{min1}$  soit atteinte. Nous considèrerons que le domaine de linéarité est compris entre le premier point et le bième point. On peut alors obtenir les valeurs maximale et minimales de pente  $p_{max1}$   $p_{min1}$ , ainsi que les valeurs extrêmes de l'ordonnée à l'origine  $c_{min1}$  et  $c_{max1}$ .

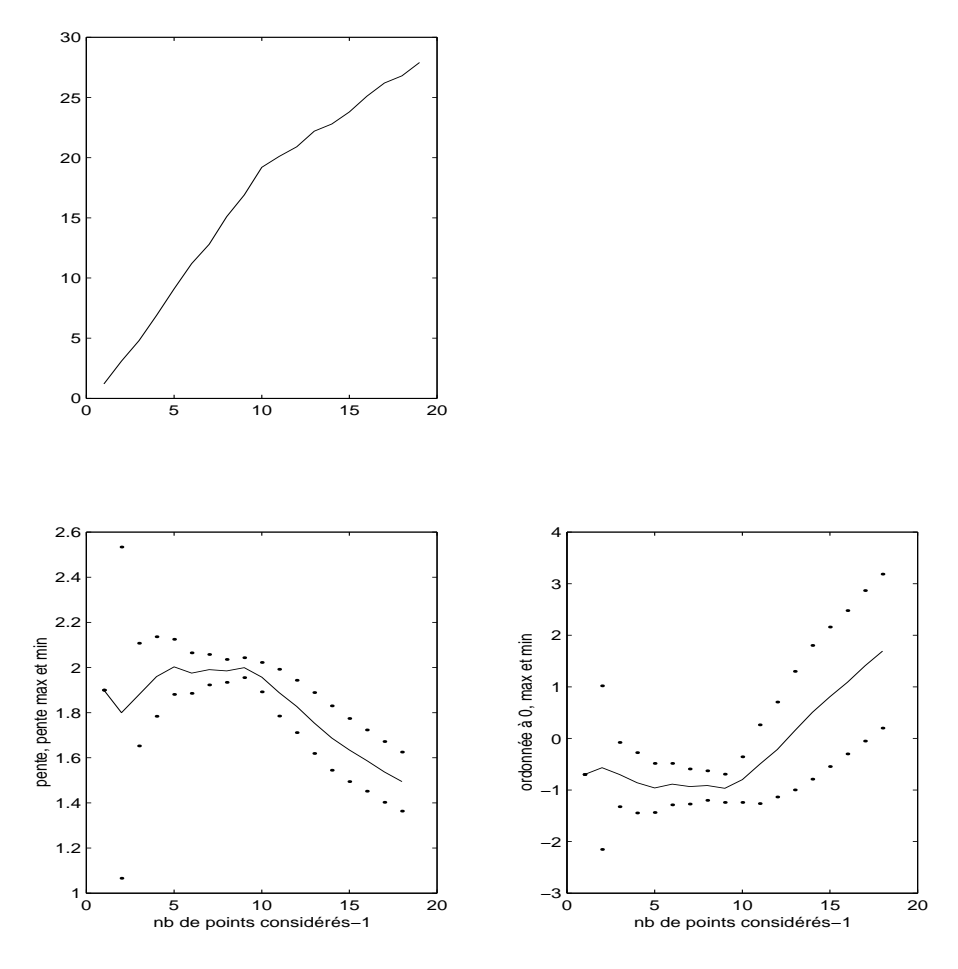

FIGURE 1.20 – (haut) évolution de y en fonction de x. (gauche) évolution des valeurs maximale et minimale de pente en fonction du nombre de points considérés. (droite) évolution des valeurs maximale et minimale d'ordonnée à l'origine en fonction du nombre de points considérés. Le domaine de linéarité est ici compris entre 1 et 10 points.

Si l'on souhaite aussi calculer la limite d'élasticité en terme de variable  $y$ , on peut calculer la valeur de  $y$  la plus probable pour les points compris entre 1 et  $b$ ,

$$
y_{lim} = \frac{p_{max1} + p_{min1}}{2} x_b + \frac{c_{max1} + c_{min1}}{2}.
$$
 (1.22)

Si l'on considère que la pente et l'ordonnée à l'origine sont décorrélées (ce qui est abusif), alors l'incertitude sur  $y_{lim}$  est données par l'incertitude sur  $c$  :

$$
y_{\lim\max} = y_{\lim} + \frac{c_{\max 1} - c_{\min 1}}{2}, \qquad (1.23)
$$

$$
y_{limmin} = y_{lim} - \frac{c_{max1} - c_{min1}}{2}.
$$
\n(1.24)

En effet, la probabilité d'être simultanément avec la pente maximale à 95% et l'ordonnée à l'origine maximale à 95  $\%$ , est avec une probabilité plus faible.

Ceci est fait par le programme scilab "incvalli.sci" accessible via http://umtice.univ-lemans.fr/course/view.php? Cette méthode est appliquée aussi à un autre exemple : une portion d'une fonction racine (figure 1.21).

Si vous voulez vérifier que vous avez assimilé ce paragraphe, faite les brevets 028, 029.

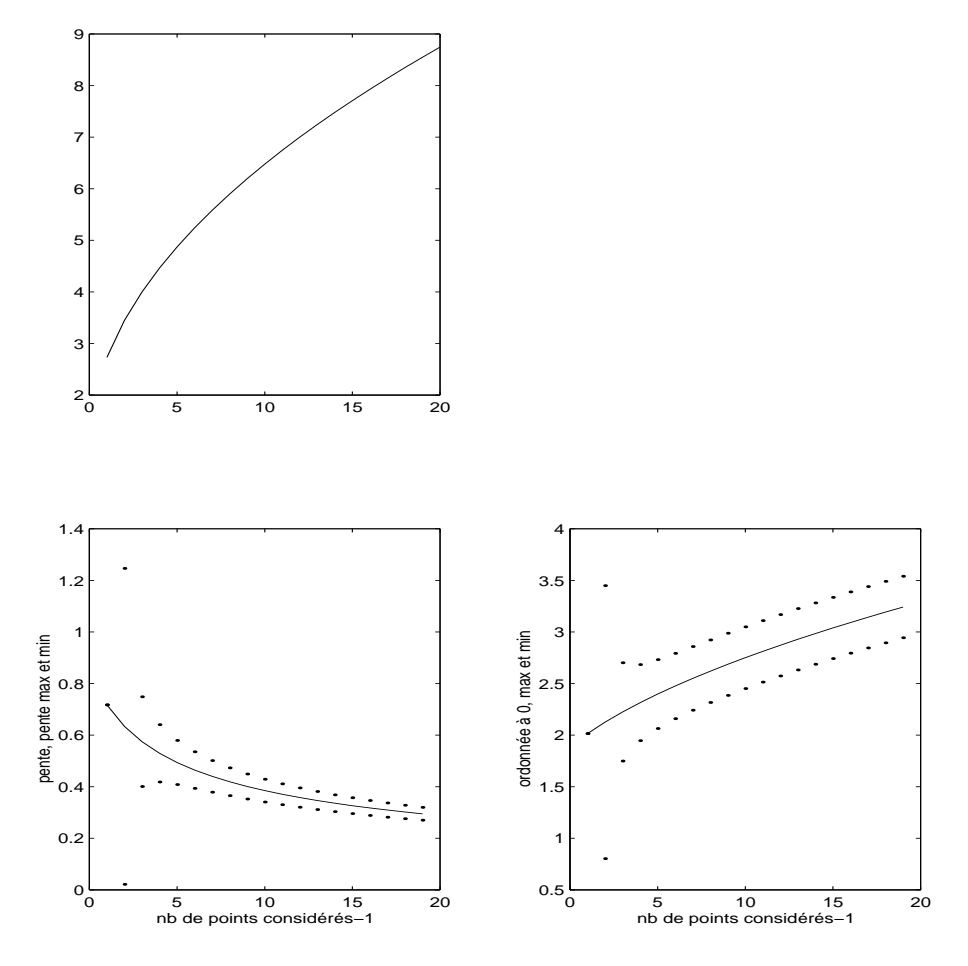

FIGURE 1.21 – (haut) évolution de y en fonction de x. (gauche) évolution des valeurs maximale et minimale de pente en fonction du nombre de points considérés. (droite) évolution des valeurs maximale et minimale d'ordonnée à l'origine en fonction du nombre de points considérés. Le test est fait sur une fonction "racine".

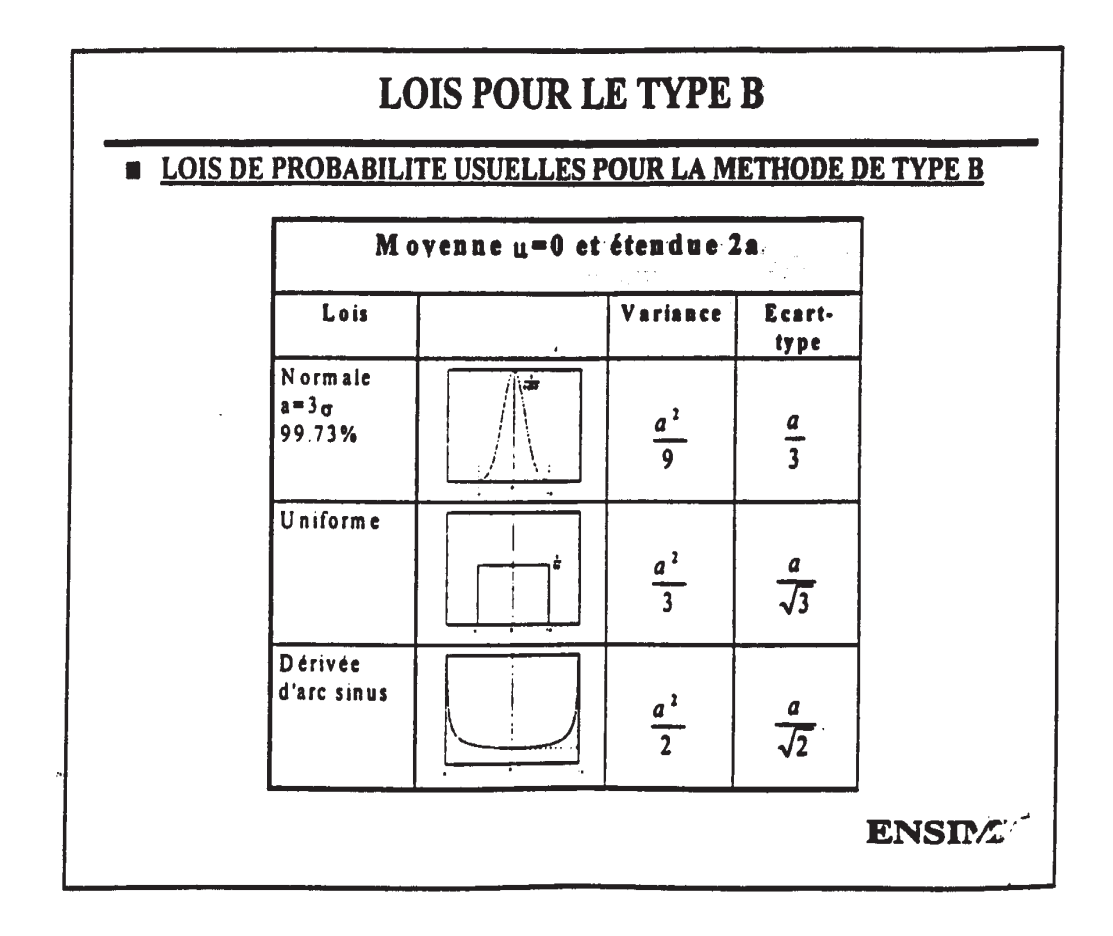

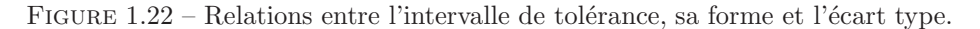

## 1.3.14 Calcul de l'incertitude sur une grandeur composée, à partir de celles des paramètres expérimentaux

Soit une grandeur Y fonction des q paramètres  $x_i, ..., x_q$ . Nous noterons  $Y = f(x_1, x_2, ...)$ .

Supposons que nous connaissons les écarts-types  $\sigma_i$  sur chaque paramètre  $x_i$ . Cet écart-type dépend de la forme de probabilité dans l'intervalle de tolérance (figure 1.22). L'écart-type  $\sigma_Y$  sur la grandeur  $Y$  est donné par,

$$
\sigma_{\bar{Y}}^2 = \sum_{i=1}^q \left[ \frac{\partial f}{\partial x_i} \right]^2 \sigma_i^2 + 2 \sum_{i=1}^{q-1} \sum_{j=i+1}^q \frac{\partial f}{\partial x_i} \frac{\partial f}{\partial x_j} s_{x_i x_j},\tag{1.25}
$$

avec la covariance entre les deux paramètres  $x_i$  et  $x_j$  donnée par,

$$
s_{x_ix_j} = E[(x_i - \bar{x}_i)(x_j - \bar{x}_j)],
$$
\n(1.26)

que l'on peut estimer dans le cas de N paires d'observations simultanées par,

$$
s_{x_i, x_j} = \frac{1}{N-1} \sum_{l=1}^{N} (x_{il} - \bar{x}_i)(x_{jl} - \bar{x}_j). \tag{1.27}
$$

L'estimation de la variance de  $\bar{Y}$  nécessite donc de calculer les dérivées partielles de la fonction  $f$  par rapport à chaque paramètre  $x_i$ . La lourdeur (intellectuelle) de cette démarche est néanmoins utile car elle permet de ne pas surestimer l'incertitude sur  $\bar{Y}$ .

Une fois la valeur de l'incertitude-type obtenue, il faut calculer le facteur d'élargissement, et pour cela connaître le nombre de degrés de liberté effectifs [4] :

$$
\nu_{eff} = \frac{\sigma_{\bar{Y}}^4}{\sum_{i=1}^q \frac{\left(\frac{\partial f}{\partial x_i} \sigma_{\bar{i}}\right)^4}{\nu_i}},\tag{1.28}
$$

- Si le paramètre  $q_i$  est déterminé par une méthode de type A,  $\nu_i$  est connu.
- Si le paramètre  $q_i$  est déterminé par une méthode de type B, soit l'on considère que  $\nu_i = \infty$ , soit on le calcule par,

$$
\nu_i = \frac{1}{2} \left[ \frac{\Delta u}{u} \right]^{-2}.
$$
\n(1.29)

 $\frac{\Delta u}{u}$  est la précision relative de la mesure

Erreur classique : Si l'un des paramètres  $x_i$  est la moyenne de N mesures  $a_i$ , alors  $x_i = \bar{a}$ , pour le calcul de la grandeur composée, il faut utiliser  $\sigma(x_i) = \sigma(\bar{a})$  et non  $\sigma(a) = \sqrt{N} \sigma(\bar{a})$ . Si vous voulez vérifier que vous avez assimilé ce paragraphe, faite les brevets 046 et 084.

#### $1.3.15$  Méthode de grand-papa : à ne plus utiliser, car fausse.

On peut croiser dans la littérature, la méthode faisant apparaître les dérivées logarithmiques, appelée "méthode de calcul d'erreur". Si l'on se réfère à la définition de l'erreur (écart entre la valeur obtenue et la valeur vraie), dans la mesure où l'expérimentateur ne connaît pas la valeur vrai qui reste inaccessible, il lui est impossible en toute rigueur de calculer cette erreur.

Néanmoins, pour ceux qui y tiennent vraiment, prenons un exemple,

$$
X = 4 \frac{c_1^2 \sqrt{c_4}}{c_2 c_3^3},\tag{1.30}
$$

en prenant le logarithme,

$$
\log X = \log 4 + 2 \log c_1 + 1/2 \log c_4 - \log c_2 - 3 \log c_3, \tag{1.31}
$$

et en dérivant.

$$
\frac{dX}{X} = 2\frac{dc_1}{c_1} + \frac{1}{2}\frac{dc_4}{c_4} - \frac{dc_2}{c_2} - 3\frac{dc_3}{c_3},\tag{1.32}
$$

on obtient classiquement,

$$
\frac{\Delta X}{X} = 2\frac{\Delta c_1}{c_1} + 1/2\frac{\Delta c_4}{c_4} + \frac{\Delta c_2}{c_2} + 3\frac{\Delta c_3}{c_3}.
$$
\n(1.33)

#### Vous êtes en droit de sommer les erreurs, mais pas les incertitudes !

En assimilant  $\Delta X$  à une incertitude (alors que c'est une erreur), vous présupposez que les valeurs extrêmes des  $c_i$  peuvent être atteintes simultanément, et donc a fortiori, que les paramètres sont fortement corrélés. Votre "incertitude" obtenue sur  $X$  est plus grande que si elle est évaluée statistiquement : vous obtenez un piètre résultat.

Le client risque de trouver un meilleur rapport qualité prix chez votre concurrent qui ne confond pas ces deux concepts.

De plus cette démarche est moins directe si la fonction présente des termes additionnels comme dans

$$
X = 4\frac{c_1^2}{c_2 c_3^3} + \frac{\sqrt{c_4}}{c_2^2}.
$$
\n(1.34)

Il faut alors calculer la différentielle totale exacte,

$$
dX = dc_1 \left[ 8 \frac{c_1}{c_2 c_3^3} \right] + dc_2 \left[ \frac{-4c_1^2}{c_2^2 c_3^3} + \frac{-3\sqrt{c_4}}{c_2^3} \right] + dc_3 \left[ \frac{-12c_1^2}{c_2 c_3^4} \right] + dc_4 \left[ \frac{1}{2c_2^2 \sqrt{c_4}} \right],
$$
(1.35)

puis identifier les variations aux erreurs en prenant les valeurs absolues de chaque terme,

$$
\Delta X = \Delta c_1 \left| 8 \frac{c_1}{c_2 c_3^3} \right| + \Delta c_2 \left| \frac{-4c_1^2}{c_2^2 c_3^3} + \frac{-3\sqrt{c_4}}{c_2^3} \right| + \Delta c_3 \left| \frac{-12c_1^2}{c_2 c_3^4} \right| + \Delta c_4 \left| \frac{1}{2c_2^3 \sqrt{c_4}} \right|,
$$
(1.36)

A bon entendeur ...

Si vous voulez vérifier que vous avez assimilé ce paragraphe, faite le brevet 047.

### 1.3.16 Comparaison entre une théorie et une expérience

Deux cas peuvent se présenter pour la valeur théorique :

- Si la valeur théorique d'une grandeur  $y_{th}$  est donnée dans la littérature, vous connaissez ses valeurs minimales et maximales.
- si à l'aide d'un modèle, la théorie vous a fourni une relation entre la grandeur recherchée  $y_{th}$ en fonction de paramètres  $x_i$ , i allant de 1 à N. Il vous faut avoir pris soin de considérer dans la relation précédente l'ensemble des données réellement mesurées  $x_i$ . Par la propagation d'incertitudes paragraphe 1.3.14, et en ayant choisi un taux de confiance (par exemple 95%) vous connaissez l'incertitude élargie sur la valeur fournie par le modèle. Vous avez donc les valeurs minimales et maximales de  $y_{th}$ .

Du côté expérimental, deux cas se présentent aussi : :

- A l'aide d'une expérience, vous avez obtenu directement la valeur de  $y_{ex}$  et avez évalué l'incertitude élargie sur celle-ci. Vous avez donc les valeurs minimales et maximales de  $y_{ex}$ .
- A l'aide d'une expérience, vous avez obtenu indirectement la valeur de  $y_{ex}$  à partir de mesures de grandeurs  $z_i$ . Par la même démarche que précédemment, vous avez évalué l'incertitude élargie sur  $y_{ex}$ . Vous avez donc les valeurs minimales et maximales de  $y_{ex}$ .

Si une zone commune existe entre  $[y_{th,min},y_{th,max}]$  et  $[y_{ex,min},y_{ex,max}]$ , alors le modèle est validé par l'expérience.

Si aucune zone commune n'existe entre  $[y_{th,min}, y_{th,max}]$  et  $[y_{ex,min}, y_{ex,max}]$ , alors le modèle n'est pas adapté à l'expérience.

Si vous voulez vérifier que vous avez assimilé ce paragraphe, faite le brevet 010.

### 1.3.17 Un exemple : Ouf !

Nous souhaitons vérifier le modèle suivant : les déformations d'une éprouvette en traction varient linéairement avec la pression dans un vérin qui tire sur la structure. La loi théorique est,

$$
\epsilon = P * \frac{S_v}{ES},\tag{1.37}
$$

avec  $\epsilon$  la déformation, P la pression,  $S_v$  la section du vérin, S la section de l'éprouvette et E le module de Young.

#### Démarches expérimentales

1. Supposons que pour une pression nulle, l'équilibrage du pont d'extensomtrie n'est pas parfait. L'étudiant pressé peut se contenter de deux mesures,

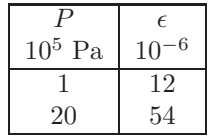

Se jettant ensuite sur la calculette, il obtient deux valeurs de pente  $\epsilon/P$ ,  $12/1 = 12$   $10^{-11}$ Pa<sup>-1</sup>, et  $54/20 = 2, 7 10^{-11}$  Pa<sup>-1</sup>

 $-$  Il est étonnant que la sensibilité de la déformation/pression dépende de la pression. Ce n'est pas conforme au modèle que l'on cherche à vérifier (la pente  $\epsilon/P$  doit être constante). Il est encore plus inutile de faire la moyenne de ces deux valeurs.

- Le modèle ne prend pas en compte le fait que la déformation n'est pas nulle à pression nulle (défaut d'équilibrage) aussi il faut considérer la pente entre les deux points :  $\epsilon/P =$  $\frac{54-12}{20-1}$  = 2.21052632 10<sup>-11</sup> Pa<sup>-1</sup>
- les valeurs de pression et de déformations sont données avec deux chiffres significatifs, le résultat ne peut être donné avec plus de deux chiffres significatifs : nous garderons donc  $\epsilon/P = 2.2 10^{-11} Pa^{-1}$
- $-$  il est nécessaire de faire une répétabilité afin de confirmer la valeur obtenue.
- 2. Un deuxième essai fournit

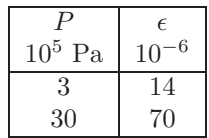

- La pente obtenue par le deuxième essai est :  $\epsilon/P = 2.1 \times 10^{-11} \text{ Pa}^{-1}$ . Elle est différente de la valeur du premier essai. Pour pouvoir affirmer que ces estimations de pente sont représentatives de la même grandeur, il faut évaluer l'incertitude sur chacune des mesures. Si vous ne faites pas cela, l'essai doit être considéré comme non répétable, et ce n'est pas la peine d'aller plus loin sans avoir compris les causes de cette mauvaise répétabilité.
- Si les incertitudes  $\Delta \epsilon$  en déformation (1 10<sup>-6</sup> par exemple) et  $\Delta P$  en pression (2 10<sup>5</sup> par exemple) sont connues (type B), alors on peut tracer (ou calculer) les pentes maxi et mini qui passent par les rectangles d'incertitudes (voir figure 1.19). Ceci doit être fait pour les deux essais. Par exemple pour le deuxième essai, on obtient,

$$
pmin = \frac{(70 - \Delta\epsilon) - (14 + \Delta\epsilon)}{(30 + \Delta P) - (3 - \Delta P)} = 1.74 \, 10^{-11} \, \text{Pa}^{-1} \tag{1.38}
$$

$$
pmax = \frac{(70 + \Delta\epsilon) - (14 - \Delta\epsilon)}{(30 - \Delta P) - (3 + \Delta P)} = 2.54 \ 10^{-11} \ \text{Pa}^{-1}
$$
\n(1.39)

- L'essai est considéré répétable, si une zone commune est obtenue entre les pentes minimale et maximale des deux essais.
- $-$  Si les incertitudes en déformation et en pression ne sont pas connues (type A), il faut évaluer l'écart type sur la mesure des paramètres. Un essai avec plus de deux points de mesure est nécessaire.
- 3. Un essai est effectué à pression croissante en prenant plus de deux mesures.

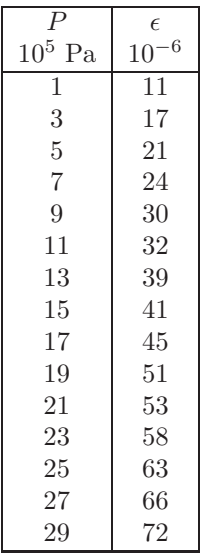

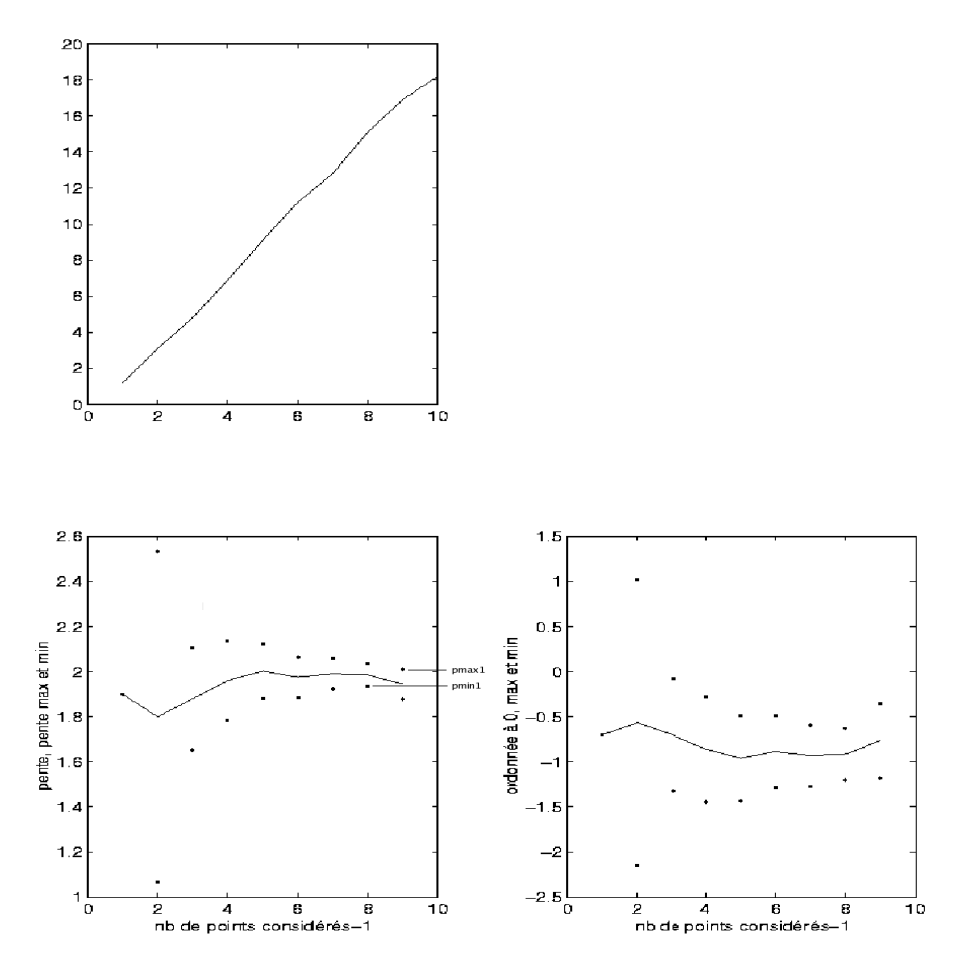

FIGURE 1.23 – (haut) évolution de  $\epsilon$  en fonction de P. (gauche) évolution des valeurs maximale et minimale de pente en fonction du nombre de points considérés. (droite) évolution des valeurs maximale et minimale d'ordonnée à l'origine en fonction du nombre de points considérés.

Si les incertitudes sont de type B, on trace le graphe de la figure 1.19, en veillant à ce que les droites passent par tous les rectangles associés aux points expérimentaux. On trouve sur ce graphe,

$$
pmin = \frac{80 - 11.2}{34.1 - 0} = 2.018 \, 10^{-11} \, \text{Pa}^{-1} \tag{1.40}
$$

$$
pmax = \frac{80 - 8.1}{32.4 - 0} = 2.219 \ 10^{-11} \ \text{Pa}^{-1} \tag{1.41}
$$

 $-$  Si les incertitudes sont de type A, on utilise la méthode statistique, par l'intermédiaire du programme  $inculli.m.$  On visualise les évolutions des pentes moyenne, minimale et maximale (avec 5% de chances de se tromper), lorque l'on considère un nombre croissant de points (voir 1.23).

On obtient le tableau pour la pente,

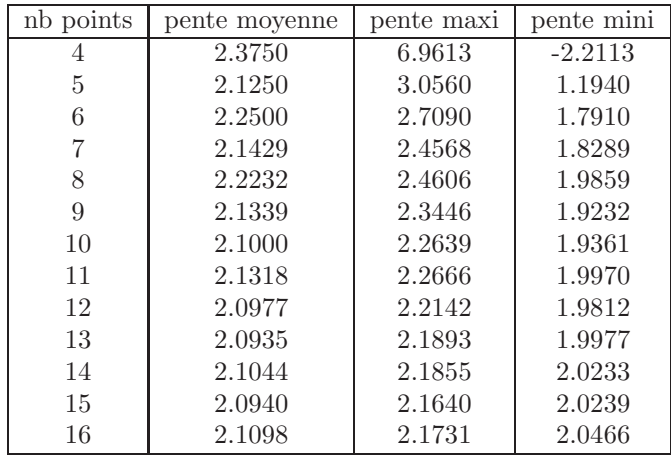

On retient la valeur minimale des pentes maxi 2.1640 et maximale des pentes mini 2.0466. Comme il existe une zone possible, on peut donc afficher comme résultat :

Le modèle linéaire est validé par l'expérience.

La pente est comprise entre,

$$
pmin = 2.0466 \, 10^{-11} \, \text{Pa}^{-1} \tag{1.42}
$$

$$
pmax = 2.1640 \, 10^{-11} \, \text{Pa}^{-1} \tag{1.43}
$$

- Il reste à vérifier la répétabilité de la mesure. On effectue une deuxième prise de mesure, on réitère la démarche ci-dessus, et on vérifie qu'il existe une zone commune entre les valeurs possibles de pente des deux essais.
- $-$  Il faut encore comparer au modèle avec incertitudes

#### Démarche théorique

L'incertitude sur la pente théorique doit être évaluée à partir des incertitudes des grandeurs qui ont été mesurées. Si la section de l'éprouvette S est évaluée par la mesure des cotes b et h de cette section, il faut écrire la formule en ces termes.

$$
\frac{\epsilon}{P}_{th} = \frac{S_v}{ES} = \frac{S_v}{Ebh}.\tag{1.44}
$$

Si les données sont :  $S_v = 7.1410^{-4}m^2$ ,  $E = 2.110^{11} Pa$ ,  $S = bh$ , avec  $b = 0.02m$  et  $h = 0.0078m$ mesurées au pied à coulisse, la valeur moyenne est 2.1795 10<sup>-11</sup> Pa<sup>-1</sup>, et la variance de la pente est donnée par la formule (1.25). Les mesures des grandeurs n'étant pas corrélée, la covariances de celles-ci est nulle, et l'on obtient :

$$
\sigma_{\epsilon/P}^2 = \left(\frac{1}{Ebh}\right)^2 \sigma_{S_v}^2 + \left(-\frac{S_v}{E^2bh}\right)^2 \sigma_E^2 + \left(-\frac{S_v}{Eb^2h}\right)^2 \sigma_b^2 + \left(-\frac{S_v}{Ebh^2}\right)^2 \sigma_h^2. \tag{1.45}
$$

Les variances sont calculées à partir du type d'incertitude (voir figure 1.22).

- La section efficace du verin est donnée dans les documents techniques avec 3 chiffres significatifs. On a donc,  $\Delta S_v = 0.005 \; 10^{-4} \; m^2$ , soit pour une forme de type rectangle,  $\sigma_{S_v} = \frac{\Delta S_v}{\sqrt{3}}$  $\frac{S_v}{3} = 0.0029 10^{-4} m^2.$
- Le module d'Young est aussi donné dans les documents, et on obtient par la même démarche,  $\sigma_E = \frac{\Delta E}{\sqrt{3}}$  $\frac{E}{3} = 0.029 10^{11}$  Pa.
- La dimension b est mesurée. Ceci est fait avec un pied à coulisse qui a une precision de mesure  $\Delta b = 0.00002$  m, donc,  $\sigma_b = \frac{\Delta b}{\sqrt{3}}$  $\frac{b}{3} = 1.2 \, 10^{-5} \, \text{m}, \, \text{et } \sigma_h = 1.2 \, 10^{-5} \, \text{m}.$

La variance sur la pente est donc,

$$
\sigma_{\epsilon/P} = 0.030 \, 10^{-11} \, \text{Pa}^{-1}.
$$
\n(1.46)

Il nous reste à calculer le nombre de degrés de liberté effectifs associé à l'ensemble des données du problème. La formule 1.28 donne :

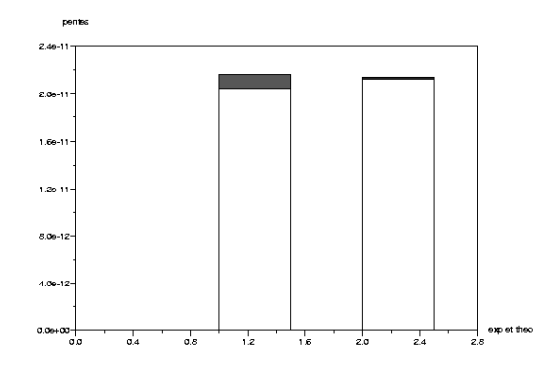

FIGURE 1.24 – Comparaison des résultats expérimentaux et théoriques. Il existe une zone commune : le modèle est conforme à l'expérience

- incertitudes de type  $A:$  aucun paramètre de la formule 1.44 n'est de type  $A$
- pour les données d'incertitude de type B, on peut considérer que  $\nu_{Sv} = \infty$ ,  $\nu_E = \infty$ ,  $\nu_b = \infty$ ,  $\nu_h = \infty$ .

soit,

$$
\nu_{eff} = \frac{(0.03 \, 10^{-11})^4}{\frac{(0.0029 \, 10^{-4})^4}{\infty} + \frac{(0.029 \, 10^{-11})^4}{\infty} + \frac{(1.2 \, 10^{-5})^4}{\infty} + \frac{(1.2 \, 10^{-5})^4}{\infty}} = \infty. \tag{1.47}
$$

Le coefficient d'élargissement à 95% est donc de 1.96. Le cas traité est un cas très spécial pour lequel tous les nombres de degrés de libertés sont infinis. Dans le cas contraire, si l'une des composantes est mesurée par une méthode de type A, le nombre de degrés de liberté effectif, pourra être voisin (et obligatoirement plus grand) de ce nombre de degrés de liberté (voir le brevet  $46$ ).

On peut donc affirmer avec 5% de chances de se tromper que la pente théorique est connue avec une incertitude de 1.96  $\sigma_{\epsilon/P}$ . On obtient donc,

$$
pmin_{th} = (2.1795 - 1.96 \ 0.030) \ 10^{-11} = 2.1203 \ 10^{-11} \ \text{Pa}^{-1} \tag{1.48}
$$

$$
pmax_{th} = (2.1795 + 1.96 \ 0.030) \ 10^{-11} = 2.2386 \ 10^{-11} \ \text{Pa}^{-1} \tag{1.49}
$$

Pour cet exemple, illustré figure 1.24, on remarque que le modèle est en accord avec l'expérience, car il existe une zone commune entre les résultats expérimentaux et théoriques. Dans le cas contraire, le modèle est insuffisant pour expliquer l'expérience.

### 1.3.18 Quelques utilitaires

Les programmes utiles au calcul des incertitudes sont à votre disposition sur http ://umtice.univlemans.fr/course/view.php ?id=403

- $\sim$  creapoin.m : creation de faux points expérimentaux utilisant des distributions de bruit.
- histo.m : permet de tracer un histogramme de la distribution
- student.dat : valeur du facteur d'´elargissement pour un niveau de 95% de confiance, en fonction du nombre de degrés de liberté
- incvalmoy.sce : utilitaire de d´etermination de l'incertitude sur la valeur moyenne (version scilab "mises à jour")
- incvalmoy.sxc : utilitaire de d´etermination de l'incertitude sur la valeur moyenne (version OpenOffice "mises `a jour")
- incvalmoy.m : utilitaire de d´etermination de l'incertitude sur la valeur moyenne (version  $mathab$  " plus de mises à jour")
- incvalli.sce : utilitaire de détermination des incertitudes sur la pente et l'ordonnée à l'origine d'une approximation par un modèle linéaire de la relation entre deux grandeurs (version scilab "mises à jour")
- incvalli.sxc : utilitaire de détermination des incertitudes sur la pente et l'ordonnée à l'origine d'une approximation par un modèle linéaire de la relation entre deux grandeurs (version OpenOffice "mises `a jour")
- incvalli.m : utilitaire de détermination des incertitudes sur la pente et l'ordonnée à l'origine d'une approximation par un modèle linéaire de la relation entre deux grandeurs (version matlab " plus de mises à jour")
- compvalmoy.m : utilitaire de comparaison des valeurs moyennes de deux populations
- $-$ res $2.\text{dat}$ : fichier exemple de données d'une variable
- $-$  resp2.dat : fichier exemple de données relatives à deux
- FicheIncertitudes.sxc : fichier OpenOffice de calcul d'incertitude sur une grandeur compos´ee de plusieurs variables (voir figure 1.25)

## 1.3.19 Termes métrologiques généraux

Figures 1.26 à 1.30, sont définis les termes métrologiques généraux tels que définis par la norme de 1995.

| Fiche de Détermination d'Incertitude         |                     |                                                       |                           |                      | Fiche N°                                          |                                        |
|----------------------------------------------|---------------------|-------------------------------------------------------|---------------------------|----------------------|---------------------------------------------------|----------------------------------------|
|                                              |                     |                                                       |                           |                      |                                                   | Date:                                  |
| Référentiel :                                |                     |                                                       |                           |                      |                                                   |                                        |
| Domaine, Unités :                            |                     |                                                       |                           |                      |                                                   |                                        |
| Détermination des Incertitudes :             |                     |                                                       |                           |                      |                                                   |                                        |
| Méthode de Type A :                          |                     |                                                       |                           |                      |                                                   |                                        |
|                                              |                     |                                                       |                           |                      |                                                   |                                        |
| Méthode de Type B                            |                     |                                                       |                           |                      |                                                   |                                        |
| kB1                                          |                     |                                                       |                           |                      |                                                   |                                        |
| B <sub>2</sub>                               |                     |                                                       |                           |                      |                                                   |                                        |
| Þз<br>₿4                                     |                     |                                                       |                           |                      |                                                   |                                        |
| $\mathbf{B}$                                 |                     |                                                       |                           |                      |                                                   |                                        |
| <b>B</b> 6                                   |                     |                                                       |                           |                      |                                                   |                                        |
| lB7                                          |                     |                                                       |                           |                      |                                                   |                                        |
|                                              |                     |                                                       |                           |                      |                                                   |                                        |
| Tableau récapitulatif<br><b>INCERTITUDES</b> | $\mathbf{I}$        |                                                       | $\mathsf{u}_{\mathsf{i}}$ | $u_i^2$              |                                                   |                                        |
| Type A                                       |                     | type loi "u" "n" "as"                                 | $\overline{c}$            | 4                    | nb ddl (nui)<br>3                                 | (ui^4)/nui<br>5,33                     |
| Type B                                       |                     |                                                       |                           |                      |                                                   |                                        |
| <b>B1</b>                                    | 1                   | n                                                     | 0,33                      | 0, 11                | 1000                                              | $\overline{\mathbf{0}}$                |
| B2                                           | $\overline{0}$      | n                                                     | 0                         | $\overline{0}$       | 1000                                              | $\overline{\mathbf{0}}$                |
| B <sub>3</sub>                               | $\overline{0}$      | n                                                     | $\mathbf 0$               | $\mathbf 0$          | 1000                                              | 0                                      |
| <b>B4</b>                                    | 0                   | u                                                     | 0                         | 0                    | 1000                                              | ō                                      |
| B <sub>5</sub>                               |                     | ū                                                     | 0,58                      | 0,33                 | 1000                                              | $\overline{\mathbf{0}}$                |
| B <sub>6</sub><br>$\overline{B7}$            |                     | as                                                    | 0,71<br>$\mathbf 0$       | 0,5<br>$\Omega$      | 1000<br>1000                                      | $\mathbf 0$<br>$\overline{\mathbf{0}}$ |
|                                              |                     | as                                                    |                           |                      |                                                   |                                        |
|                                              |                     |                                                       |                           | 4,94                 | $s$ pmme $(u_c^2)$ nb de ddl ef $e$ ctifs<br>4,58 | 5,33                                   |
|                                              |                     |                                                       |                           |                      |                                                   |                                        |
| Résultat :                                   | $Incertitude$ $I =$ | Ecart type composé uc :<br>facteur d'élargissement k= |                           | 2,22<br>2,32<br>5,16 | student                                           |                                        |

cases àcompléter/renseigner

Figure 1.25 – Exemple de fiche de calcul d'incertitude

## 1.4 Prise en compte des aléas en fabrication

## 1.4.1 De l'idée d'une pièce à sa fabrication en série

Une fois l'idée d'une pièce jaillie de l'imagination d'un inventeur ou d'un groupe de travail, le chemin pour arriver à l'existence de cette pièce en grand nombre, passe par plusieurs services (voir figure 1.31) :

- $-$  le service commercial effectue une étude de marché,
- le bureau d'étude, à partir d'un cahier des charges, doit élaborer les plans d'ensemble du système pour aboutir aux dessins de définition de chacune des pièces, associée à la cotation fonctionnelle (la cotation minimale qui assure le bon fonctionnement de la pièce)
- le bureau des méthodes assure que chacune des pièces est fabricables et élabore les gammes de fabrications, la cotation de fabrication et les outils nécessaires associés
- l'atelier fabrique les pièces et assure un contrôle final de la validité des pièces

Si l'on détaille un peu plus le travail du bureau des méthode, interface entre le bureau d'étude qui conçoit le système et l'atelier qui fabrique les pièces, les différentes étapes sont résumées dans la figure 1.32. On remarquera les nombreux échanges entre les différents services à différentes étapes du processus.

Nous supposons que la formation de l'Ensim de première année en technologie mécanique, vous permet d'effectuer le travail du bureau d'étude, et que vous disposez pour une pièce des cotes fonctionnelles. Elle sont issues du travail de chaîne de cotes qui établit pour chaque jeu fonctionnel les dimensions qui interviennent pour réaliser ce jeu fonctionnel. Sur l'exemple figure 1.33, le jeu fonctionnel est noté j. Il relie la surface  $s_1$  de la pièce 1, à la surface  $s_2$  de la pièce 2. Pour réaliser cette condition, les dimensions qui interviennent sont :  $d_1$  entre la surface  $s_1$  et la surface  $s_3$  de la pièce 1,  $d_2$  la tolérance de contact entre la surface  $s_3$  de la pièce 1 et la surface  $s_3$  de la pièce 2 et  $d_3$  entre la surface  $s_3$  et la surface  $s_2$  de la pièce 2. Une chaîne de cote est orientée : elle part de l'origine de la condition j et fini à l'extrémité de la condition. L'équation associée à cette chaîne de cote est,

$$
j = -d_1 - d_2 + d_3. \tag{1.50}
$$

On obtient les équations en terme de jeu maximal  $j_M$  et de jeu minimal  $j_m$ :

$$
j_M = d_{1m} - d_{2m} + d_{3M}, \t\t(1.51)
$$

$$
j_m = d_{1M} - d_{2M} + d_{3m}.\tag{1.52}
$$

La méthode de répartition des intervalles de tolérance sera vue dans la paragraphe suivant.

Il faut maintenant traduire en cotes fonctionelles en cotes de fabrication (zone cerclée de rouge dans la figure 1.32), ces dernières dépendront de l'ordre dans lequel vous choisissez d'effectuer les usinages. Mais auparavant, voyons pourquoi les cotes ne peuvent être obtenues avec une précision infinie.

### 1.4.2 Les dispersions d'une cote à la fabrication

Prenons l'exemple d'un diamètre d'un cylindre obtenu par tournage d'une pièce. le diamètre de la pièce est imposé par les positions successives du point extrémité de l'outil de coupe. Celui-ci ce déplace sur une droite parrallèle à l'axe de rotation de la pièce. La distance entre l'axe de rotation de la pièce et ce point de l'outil de coupe réalise le rayon du diamètre fabriqué. Nous vous invitons `a faire un dessin de ceci.

A la pointe d'outil, les frottements sont importants. L'outil étant beaucoup plus dur que la pièce travaillée, une fissure se propage juste en avant de l'arrête de coupe, séparant le copeau de la partie massive de la pièce. Le copeau s'enroule en glissant sur l'une des faces de l'outil en frottant sur celui-ci. Les pressions sont considérables, comme le montre la structure du copeau qui est formée de matière qui présente des plans de glissement de cisaillement interne. Sur la face de dépouille de l'outil, la matière qui était comprimée par l'arrivée de la fissure, se relache et frotte donc aussi sur cette face de dépouille. Ces frottements usent l'outil (voir figure 1.34), arrachant de la matière à l'outil : la pointe d'outil recule donc par rapport au corps de l'outil, qui elle est en translation. Ceci implique donc une variation de la distance entre l'axe de rotation et ce point, donc une variation

## **Annexe B**

## Termes métrologiques généraux

#### **B.1** Origine des définitions

Les définitions des termes métrologiques généraux ayant rapport avec ce Guide et données ci-après proviennent du Vocabulaire international des termes généraux et fondamentaux de métrologie (en abrégé VIM), deuxième édition [6], publié par l'Organisation internationale de normalisation (ISO) au nom des sept organisations qui ont apporté leur soutien à sa mise au point et nommé les experts qui l'ont préparé : le Bureau international des poids et mesures (BIPM), la Commission électrotechnique internationale (CEI), la Fédération internationale de chimie clinique (FICC), l'ISO, l'Union internationale de chimie pure et appliquée (UICPA), l'Union internationale de physique pure et appliquée (UIPPA) et l'Organisation internationale de métrologie légale (OIML). Le VIM doit être la source consultée en priorité pour les définitions de termes qui ne seraient pas inclus ci-après dans cette annexe ou dans le texte du Guide.

NOTE - Certains termes et concepts statistiques fondamentaux sont donnés en annexe C, tandis que les termes "valeur vraie", "erreur" et "incertitude" sont développés de manière plus approfondie en annexe D.

#### **B.2** Définitions

Comme pour le chapitre 2, dans les définitions suivantes, l'utilisation de parenthèses autour de mots de certains termes signifie que ces mots peuvent être omis s'il n'y a pas d'ambiguīté à craindre.

Les termes en caractères gras dans certaines notes correspondent à des termes métrologiques complémentaires définis dans ces notes sous forme implicite ou explicite (voir la référence [6]).

B.2.1 grandeur (mesurable) [VIM 1.1] attribut d'un phénomène, d'un corps ou d'une substance.

qui est susceptible d'être distingué qualitativement et déterminé quantitativement

#### **NOTES**

1 Le terme "grandeur" peut se rapporter à une grandeur dans un sens général [voir exemple a)] ou à une grandeur particulière [voir exemple b)].

#### **EXEMPLES**

a) grandeurs dans un sens général : longueur, temps, masse, température, résistance électrique, concentration en quantité de matière:

- b) grandeurs particulières
- longueur d'une tige donnée
- résistance électrique d'un échantillon donné de fil
- concentration en quantité de matière d'éthanol dans un échantillon donné de vin.

2 Les grandeurs qui peuvent être classées les unes par rapport aux autres en ordre croissant (ou décroissant) sont appelées grandeurs de même nature.

3 Les grandeurs de même nature peuvent être groupées ensemble en catégories de grandeurs, par exemple :

- travail, chaleur, énergie - épaisseur, circonférence, longueur d'onde.
- 
- 4 Des symboles de grandeurs sont donnés dans l'ISO 31.

B.2.2 valeur (d'une grandeur) [VIM 1.18] expression quantitative d'une grandeur particulière, généralement sous la forme d'une unité de mesure multipliée par un nombre

#### **EXEMPLES**

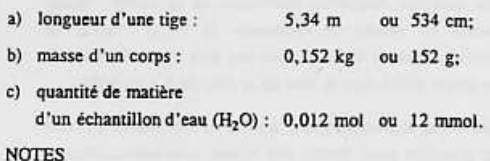

1 La valeur d'une grandeur peut être positive, négative ou nulle.

FIGURE  $1.26$  – Norme 1995

2 La valeur d'une grandeur peut être exprimée de plus d'une facon.

3 Les valeurs des grandeurs de dimension un sont généralement exprimées sous la forme de nombres.

4 Certaines grandeurs, pour lesquelles on ne sait pas définir leur rapport à une unité, peuvent être exprimées par référence à une échelle de repérage ou à un procédé de mesure spécifié ou aux deux

B.2.3 valeur vraie (d'une grandeur) [VIM 1.19] valeur compatible avec la définition d'une grandeur particulière donnée

**NOTES** 

1 C'est une valeur que l'on obtiendrait par un mesurage parfait

2 Toute valeur vraie est par nature indéterminée.

3 L'article indéfini "une" plutôt que l'article défini "la" est utilisé en conjonction avec "valeur vraie" parce qu'il peut y avoir plusieurs valeurs correspondant à la définition d'une grandeur particulière donnée.

Commentaire du Guide : voir annexe D, en particulier D.3.5 qui expose la raison pour laquelle le terme "valeur vraie" n'est pas utilisé dans le présent Guide et pourquoi les termes "valeur vraie d'un mesurande" (ou d'une grandeur) et "valeur d'un mesurande" (ou d'une grandeur) sont considérés comme équivalents.

#### B.2.4 valeur conventionnellement vraie  $(d'$ une grandeur) [VIM 1.20]

valeur attribuée à une grandeur particulière et reconnue. parfois par convention, comme la représentant avec une incertitude appropriée pour un usage donné

#### **EXEMPLES**

a) en un lieu donné, la valeur attribuée à la grandeur réalisée par un étalon de référence peut être prise comme étant une valeur conventionnellement vraie;

b) valeur recommandée par CODATA (1986) pour la constante d'Avogadro,  $N_A$ : 6,022 136 7×10<sup>23</sup> mol<sup>-1</sup>. **NOTES** 

1 La valeur conventionnellement vraie est quelquefois appelée valeur assignée, meilleure estimation de la valeur, valeur convenue ou valeur de référence; le terme "valeur de référence", dans ce sens, ne doit pas être confondu avec le même terme utilisé dans le sens de la note de 5.7 du VIM.

2 On utilise souvent un grand nombre de résultats de mesures d'une grandeur pour établir une valeur conventionnellement vraie.

Commentaire du Guide : voir le commentaire du Guide pour B.2.3.

### **B.2.5** mesurage [VIM 2.1]

ensemble d'opérations ayant pour but de déterminer une valeur d'une grandeur

NOTE - Le déroulement des opérations peut être automatique.

B.2.6 principe de mesure [VIM 2.3] base scientifique d'un mesurage

**EXEMPLES** 

a) l'effet thermoélectrique utilisé pour le mesurage de la température:

b) l'effet Josephson utilisé pour le mesurage de la tension électrique:

c) l'effet Doppler utilisé pour le mesurage de la vitesse:

d) l'effet Raman utilisé pour le mesurage du nombre d'onde des vibrations moléculaires

#### B.2.7 méthode de mesure [VIM 2.4]

succession logique des opérations, décrites d'une manière générique, mises en oeuvre lors de l'exécution de mesurages

NOTE - La méthode de mesure peut être qualifiée de diverses facons telles que -

- méthode de substitution
- méthode différentielle
- méthode de zéro.

#### B.2.8 mode opératoire (de mesure) [VIM 2.5]

ensemble des opérations, décrites d'une manière spécifique, mises en oeuvre lors de l'exécution de mesurages particuliers selon une méthode donnée

NOTE - Le mode opératoire est habituellement décrit dans un document qui est quelquefois appelé lui-même "mode opératoire" et qui donne assez de détails pour qu'un opérateur puisse effectuer un mesurage sans avoir besoin d'autres informations

#### B.2.9 mesurande [VIM 2.6]

grandeur particulière soumise à mesurage

EXEMPLE - pression de vapeur d'un échantillon donné d'eau à 20 °C.

NOTE - La définition du mesurande peut nécessiter des indications relatives à des grandeurs telles que le temps, la température et la pression.

FIGURE  $1.27$  – Norme 1995

## Expression de l'incertitude : 1995 (F)

## B.2.10 grandeur d'influence [VIM 2.7]

grandeur qui n'est pas le mesurande mais qui a un effet sur le résultat du mesurage

#### **EXEMPLES**

a) température d'un micromètre lors de la mesure d'une longueur;

b) fréquence lors de la mesure de l'amplitude d'une tension électrique alternative;

c) concentration en bilirubine lors de la mesure de la concentration en hémoglobine dans un échantillon de plasma sanguin humain.

Commentaire du Guide : la définition de la grandeur d'influence doit se comprendre comme incluant les valeurs associées aux étalons, aux matériaux de référence, et aux données de référence, valeurs dont peut dépendre le résultat d'un mesurage, aussi bien que les phénomènes tels que les fluctuations à court terme de l'instrument de mesure et les grandeurs telles que la température ambiante, la pression atmosphérique et l'humidité.

## B.2.11 résultat d'un mesurage [VIM 3.1]

valeur attribuée à un mesurande, obtenue par mesurage

#### **NOTES**

1 Lorsqu'on donne un résultat, on indiquera clairement si l'on se réfère :

- à l'indication
- au résultat brut

au résultat corrigé

et si cela comporte une moyenne obtenue à partir de plusieurs valeurs.

2 Une expression complète du résultat d'un mesurage comprend des informations sur l'incertitude de mesure.

## B.2.12 résultat brut [VIM 3.3]

résultat d'un mesurage avant correction de l'erreur systématique

B.2.13 résultat corrigé [VIM 3.4] résultat d'un mesurage après correction de l'erreur systématique

B.2.14 exactitude de mesure [VIM 3.5] étroitesse de l'accord entre le résultat d'un mesurage et une valeur vraie du mesurande

#### **NOTES**

1 Le concept d' "exactitude" est qualitatif.

2 Le terme "précision" ne doit pas être utilisé pour "exactitude".

Commentaire du Guide : voir le commentaire du Guide pour B.2.3.

## B.2.15 répétabilité (des résultats de mesurage) [VIM  $3.61$

étroitesse de l'accord entre les résultats des mesurages successifs du même mesurande, mesurages effectués dans la totalité des mêmes conditions de mesure

#### **NOTES**

1 Ces conditions sont appelées conditions de répétabilité.

- 2 Les conditions de répétabilité comprennent :
	- même mode opératoire
	- même observateur
	- même instrument de mesure utilisé dans les mêmes conditions
	- même lieu
	- répétition durant une courte période de temps.

3 La répétabilité peut s'exprimer quantitativement à l'aide des caractéristiques de dispersion des résultats.

## B.2.16 reproductibilité (des résultats de mesurage) [VIM 3.7]

étroitesse de l'accord entre les résultats des mesurages du même mesurande, mesurages effectués en faisant varier les conditions de mesure

#### **NOTES**

1 Pour qu'une expression de la reproductibilité soit valable, il est nécessaire de spécifier les conditions que l'on fait varier.

2 Les conditions que l'on fait varier peuvent comprendre :

- principe de mesure
- méthode de mesure ÷.
- observateur
- instrument de mesure
- étalon de référence
- lieu
- conditions d'utilisation
- temps.

3 La reproductibilité peut s'exprimer quantitativement à l'aide des caractéristiques de dispersion des résultats.

4 Les résultats considérés ici sont habituellement les résultats corrigés.

B.2.17 écart-type expérimental [VIM 3.8] pour une série de n mesurages du même mesurande, grandeur  $s(q_k)$  caractérisant la dispersion des résultats, donnée par la formule :

FIGURE  $1.28$  – Norme 1995

$$
s(q_k) = \sqrt{\frac{\sum_{k=1}^{n} (q_k - \bar{q})^2}{n-1}}
$$

 $q_k$  étant le résultat du kième mesurage et  $\bar{q}$  la moyenne arithmétique des n résultats considérés.

**NOTES** 

1 En considérant la série de n valeurs comme échantillon d'une loi de probabilité,  $\overline{q}$  est un estimateur sans biais de la moyenne  $\mu_q$  et  $s^2(q_k)$  est un estimateur sans biais de la variance  $\sigma^2$  de cette loi.

2 L'expression  $s(q_k)/\sqrt{n}$  est une estimation de l'écart-type de la loi de  $\overline{q}$  et est appelée écart-type expérimental de la moyenne.

3 L'écart-type expérimental de la moyenne est parfois appelé à tort erreur de la moyenne.

Commentaire du Guide : certains symboles utilisés dans le VIM ont été changés pour être cohérent avec les notations utilisées en 4.2 de ce Guide.

Commentaire du Guide pour la version française : le VIM emploie le terme "distribution" dans les notes 1 et 2. En matière de probabilité, le terme "loi" est plus correct.

B.2.18 incertitude (de mesure) [VIM 3.9] paramètre, associé au résultat d'un mesurage, qui caractérise la dispersion des valeurs qui pourraient raisonnablement être attribuées au mesurande

1 Le paramètre peut être, par exemple, un écart-type (ou un multiple de celui-ci) ou la demi-largeur d'un intervalle de niveau de confiance déterminé.

2 L'incertitude de mesure comprend, en général, plusieurs composantes. Certaines peuvent être évaluées à partir de la distribution statistique des résultats de séries de mesurages et

peuvent être caractérisées par des écarts-types expérimentaux. .<br>Les autres composantes, qui peuvent aussi être caractérisées par des écarts-types, sont évaluées en admettant des lois de probabilité, d'après l'expérience acquise ou d'après d'autres informations.

3 Il est entendu que le résultat du mesurage est la meilleure estimation de la valeur du mesurande, et que toutes les composantes de l'incertitude, y compris celles qui proviennent d'effets systématiques, telles que les composantes associées aux corrections et aux étalons de référence, contribuent à la dispersion.

Commentaire du Guide : il est signalé dans le VIM que

Expression de l'incertitude : 1995 (F)

cette définition et les notes sont identiques à celles de ce Guide (voir 2.2.3).

Commentaire du Guide pour la version française : en note 2, le VIM emploie le terme "distribution de probabilité". Le terme "loi de probabilité" est plus correct.

B.2.19 erreur (de mesure) [VIM 3.10] résultat d'un mesurage moins une valeur vraie du mesurande

**NOTES** 

1 Etant donné qu'une valeur vraie ne peut pas être déterminée, dans la pratique on utilise une valeur conventionnellement vraie (voir VIM 1.19 [B.2.3] et 1.20 [B.2.4]).

2 Lorsqu'il est nécessaire de faire la distinction entre "l'erreur" et "l'erreur relative", la première est parfois appelée "erreur absolue de mesure". Il ne faut pas confondre avec la valeur absolue de l'erreur, qui est le module de l'erreur.

Commentaire du Guide : si le résultat d'un mesurage dépend des valeurs de grandeurs autres que le mesurande, les erreurs des valeurs mesurées de ces grandeurs contribuent à l'erreur sur le résultat du mesurage. Voir aussi le commentaire du Guide pour B.2.22 et B.2.3.

B.2.20 erreur relative [VIM 3.12]

rapport de l'erreur de mesure à une valeur vraie du mesurande

NOTE - Etant donné qu'une valeur vraie ne peut pas être déterminée, dans la pratique on utilise une valeur conventionnellement vraie (voir VIM 1.19 [B.2.3] et 1.20  $(R, 2, 4)$ 

Commentaire du Guide : voir le commentaire du Guide pour B.2.3.

## B.2.21 erreur aléatoire [VIM 3.13]

résultat d'un mesurage moins la moyenne d'un nombre infini de mesurages du même mesurande, effectués dans les conditions de répétabilité

**NOTES** 

1 L'erreur aléatoire est égale à l'erreur moins l'erreur systématique.

2 Comme on ne peut faire qu'un nombre fini de mesurages, il est seulement possible de déterminer une estimation de l'erreur aléatoire.

Commentaire du Guide : voir aussi le commentaire du Guide pour B.2.22.

FIGURE  $1.29$  – Norme 1995

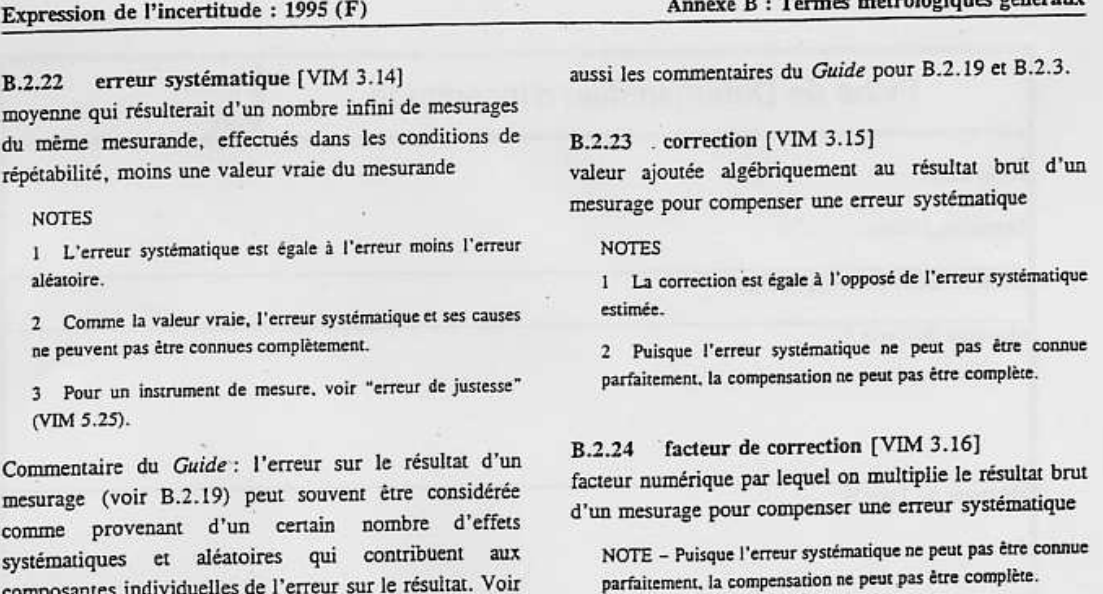

Figure 1.30 – Norme 1995

composantes individuelles de l'erreur sur le résultat. Voir

du diamètre de la pièce fabriquée. Cette usure n'est pas proportionelle à la durée de travail de l'outil (voir figure 1.35).

On imagera aisément que même si l'opérateur a réglé la distance entre l'axe de rotation de la pièce et la pointe de l'outil avec une précision infinie (ce qui lui est impossible), même si la thermique de la machine est parfaitement stable (ce qui est impossible), même si les efforts de coupe importants ne font pas fléchir les pièces (ce qui est impossible), même si les vibrations engendrées par les efforts de coupe impliquent des déplacements négligeables de la pointe de coupe (l`a c'est possible), mˆeme si aucun jeu n'est pr´esent dans la machine (ce qui est impossible), la cote obtenue pendant l'usinage de la série de pièce variera, et qu'il est donc nécessaire de vérifier régulièrement si la cote fabriquée reste dans la tolérance de fabrication. Pour éviter d'avoir à faire une mesure, on utilise en général un outillage spécifique, un gabarit "entre - n'entre pas", qui permet de tester rapidement si la dimension est conforme.

Un exemple de dépendance de la cote usinée par rapport aux jeux dans la machine dans le cas du dressage d'une face au tour est présenté figure 1.36. En fonction du type de surface, de type de liaison, les valeurs des dispersions sont différentes (voir figure 1.37).

Si l'on reprend l'exemple de la figure 1.33, en petite série, les intervalles de tolérance associés à l'équation 1.50 doivent vérifier,

$$
IT_j = IT_{d_1} + IT_{d_2} + IT_{d_3},\tag{1.53}
$$

dont seul l'intervalle de tolérance de  $d_2$  est a priori connu : il dépend du type de surfaces en contact (via le tableau 1.37).

Si vous voulez vérifier que vous avez assimilé ce paragraphe, nous vous invitons à faire les brevets 068, 69 et 70.

Si du fait des valeurs des dispersions aux butées, l'incertitude engendrée par ces butées est supérieure à l'incertitude souhaitée sur la cote, on peut soit rechercher une autre technique de fabrication de cette surface, en prenant appuis par exemple sur une autre surface, en changeant de machine, ou en procédant à un pré-usinage d'une surface brute, mesure sans démonter la pièce de la cote  $d_{1brute}$ , et réglage du complément de déplacement de l'outil pour obtenir  $d_1$ .

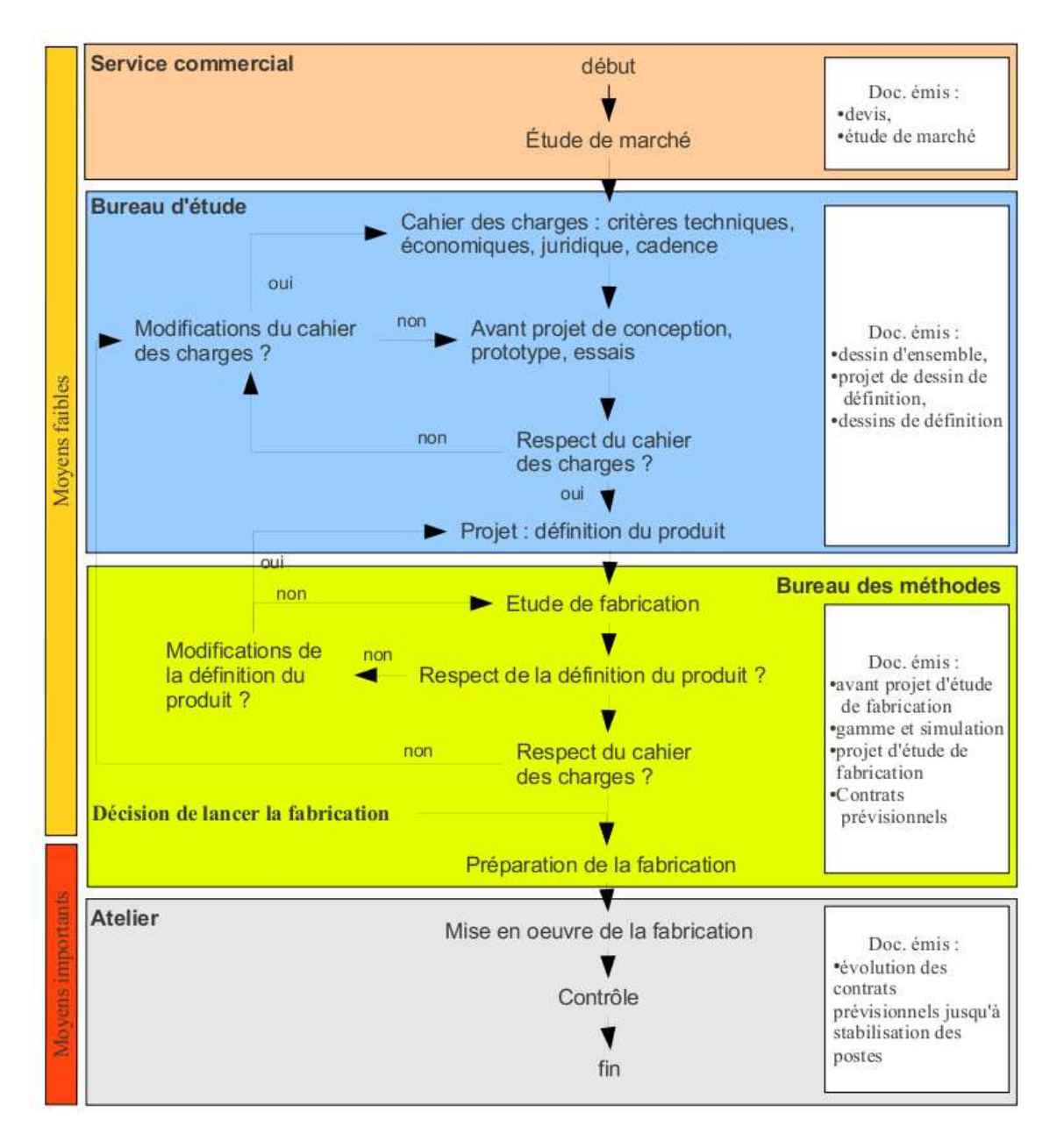

FIGURE 1.31 – Les différents services et leurs actions pour la réalisation d'une pièce.

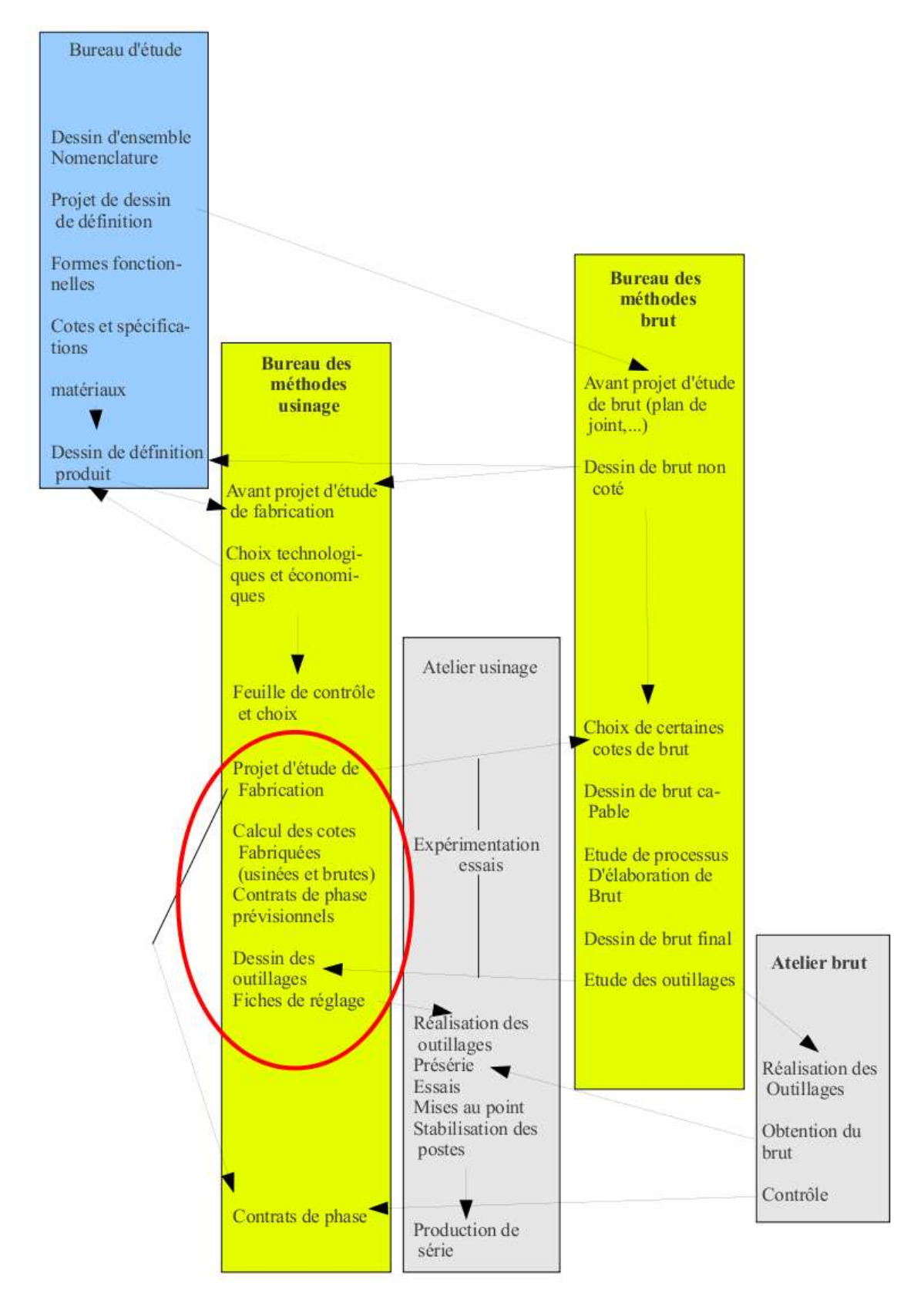

FIGURE 1.32 – Du dessin de définition d'une pièce à la gamme de fabrication de celle-ci.

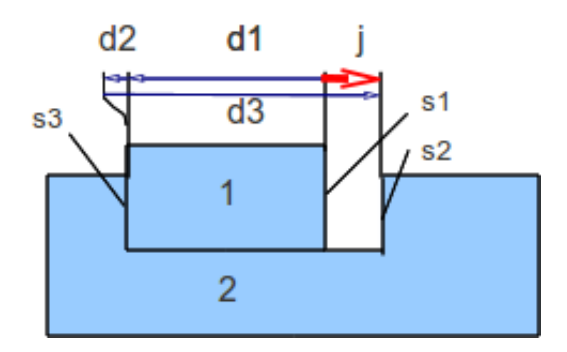

FIGURE  $1.33$  – Exemple d'une chaîne de cote.

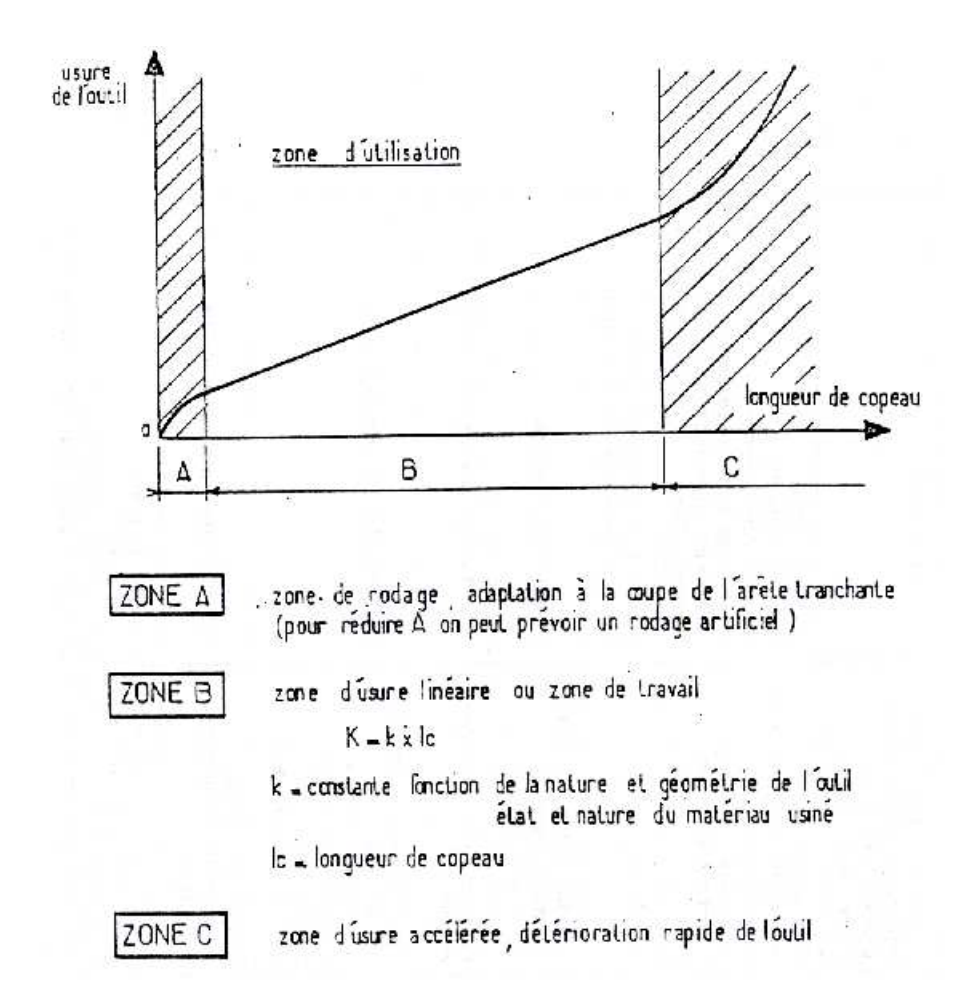

FIGURE 1.34 – L'usure d'un outil n'est pas proportionelle à la longueur de copeaux produite.

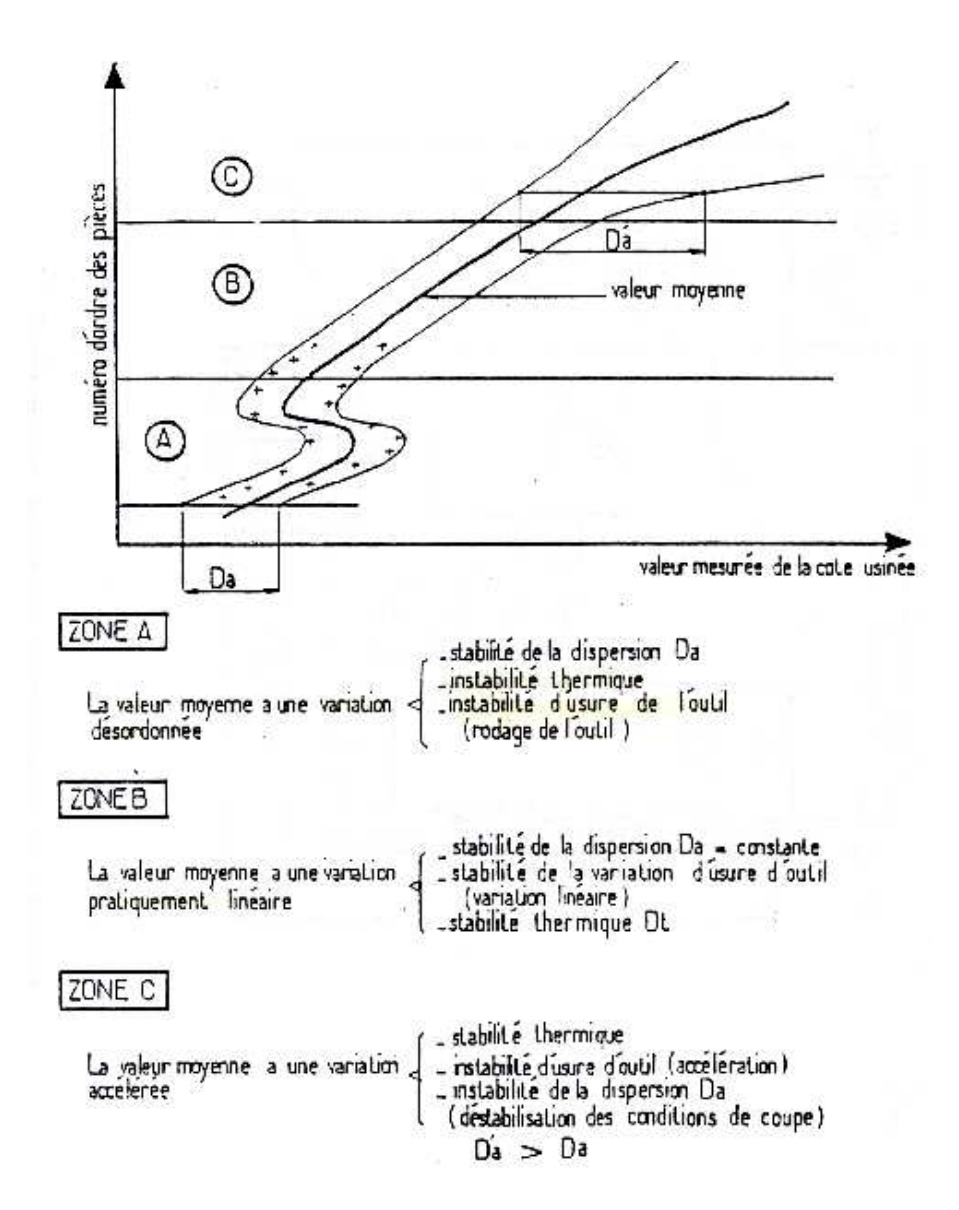

FIGURE 1.35 – La cote réalisée sur la pièce n'est pas proportionelle au nombre de pièces usinées depuis le dernier affutage de l'outil.

Dispersions en tournage (dressage de face)

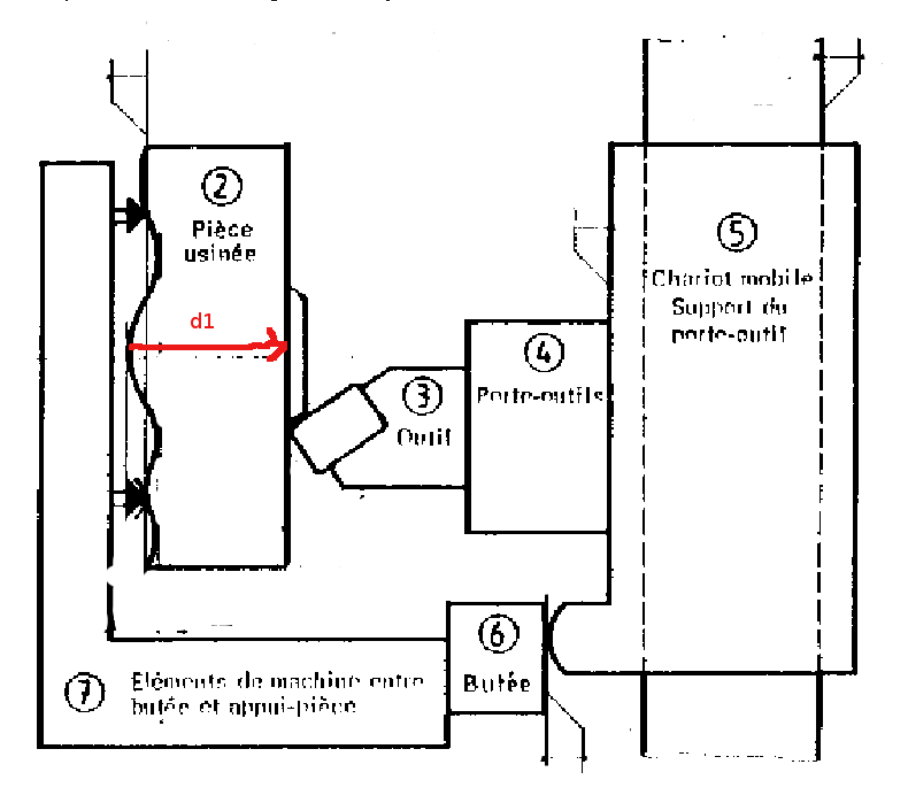

FIGURE 1.36 – La cote réalisée au tour en dressage dépend des jeux dans le système d'usinage.

|                       |       | Dispersions dues à l'usure de l'outil                                                                                           |                 |  |
|-----------------------|-------|----------------------------------------------------------------------------------------------------|-----------------|--|
|                       |       | Valeurs variables suivant notamment la nature de l'outil, la nature de la pièce, les conditions de coupe,<br>le temps de coupe. |                 |  |
|                       |       | Dispersions dues aux prises de pièces (mm)                                                                                      |                 |  |
|                       |       | moulée au sable                                                                                                    | 0.4             |  |
| surface d'appui de la | brute | moulée en coquille                                                                                                    | 0.2             |  |
| pièce                 |       | sciée                                                                                                    | 0,1 a 0,4       |  |
|                       |       | usinée                                                                                                    | $0.02$ à $0.1$  |  |
|                       |       | Dispersions dues aux butées de course (mm)                                                                                      |                 |  |
| type de butée         |       | ébauche                                                                                                    | finition        |  |
| fixe                  |       | $0,04$ à $0,08$                                                                                                    | $0,02$ à $0,04$ |  |
| debrayage mécanique   |       | 0.1 a 0.2                                                                                                    | 0,05 a 0,1      |  |
| débrayage électrique  |       | $0.05$ à $0.1$                                                                                                    | $0.03$ à $0.05$ |  |
|                       |       | Dispersions dues aux porte-pièces (mm)                                                                                          |                 |  |
| Mandrin 3 mors durs   |       |                                                                                                    | $0.1$ à $0.2$   |  |
| Mandrin 3 mors doux   |       |                                                                                                    | $0.02$ à $0.04$ |  |
| centreur cylindrique  |       |                                                                                                    | fonction du jeu |  |
| centreur quelconque   |       | dispersion de coaxialité                                                                                                    | $0,02$ à $0,04$ |  |
| rondelles Ringspann   |       |                                                                                                    | $0.01$ à $0.02$ |  |
| expansibles           |       |                                                                                                    | $0,01$ à $0,02$ |  |
|                       |       | Valeurs courantes données à titre de première estimation                                                                        |                 |  |

FIGURE 1.37 – Les dispersions dépendent du type de surface et du type de contact.

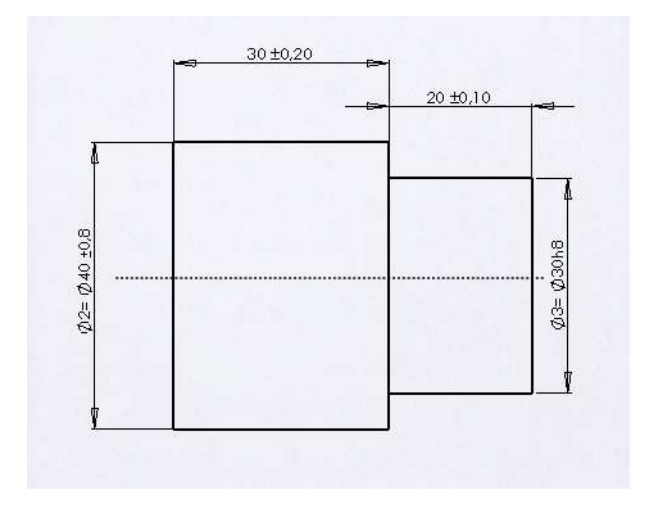

FIGURE 1.38 – Exemple de cotation fournie par le bureau d'étude.

## 1.4.3 La cotation de fabrication

Les cotes fournies par le bureau d'étude sont les cotes nécessaires pour que la pièce remplisse ses fonctions une fois assemblée dans le système (voir figure 1.38).

L'ordre dans lesquels les surfaces sont fabriquées ne sont pas imposées par le bureau d'étude. Le bureau des méthodes doit donc étudier les différentes possibilités. En fonction des machines et de l'outillage disponible au sein de l'entreprise, la création d'une surface se fait toujours par rapport à une autre. C'est la distance entre la surface crée et la surface de référence qui doit être cotée par le bureau des méthodes à chaque étape de fabrication. Elles ne sont pas a priori les mêmes que les cotes fonctionnelles fournies par le bureau d'étude.

Sur l'exemple de la pièce tournée de la figure 1.38, détaillons les différentes possibilités. La figure 1.39 présente deux modes d'obtention des surface répéré par les indices a) et b). Les volumes grisés correspondent à la matière enlevée.

- Les étapes 1a) et 1b) de tronçonnage d'une barre d'étiré sont identiques.
- L'étape 2a) correspond au dressage de la face de droite, puis du diamètre et du dressage de l'épaulement.
- La pièce est alors retournée, mis en butée sur l'épaulement, serrée sur le diamètre le plus petit, puis la surface opposée est usinées. Ceci est représenté par l'étape 3a).
- La figure 4a) indique les cotes qui ont été fabriquée : elles sont identiques à celles du bureau d'étude.
- $-$  L'étape 2b) correspond au dressage de la face la plus grande.
- L'étape 3b) correspond au retournement de la pièce, la mise en butée sur la surface précédente, le serrage sur le diamètre extérieur, le dressage de la face la plus petite, le tournage du cylindre le plus petit pour finir par le dressage de l'épaulement. C'est la longeur totale de la pièce qui correspond à la cote fabriquée.
- La figure 4b) indique que l'une des cotes du bureau d'étude n'a pas été fabriquée directement. Il sera nécessaire de faire un transfert de cote, en prenant la cote du bureau d'étude non fabriquée comme condition.

La répartition des intervalles de tolérance sur chacune des cotes doit suivre la procédure suivante.

Explicitons cette démarche pour la procédure b). Des pastilles de couleur en haut de la figure 1.40, indiquent dans quel ordre remplir la feuille de calcul de cotes : flèches et valeurs sont associées à une couleur, donc à une étape de la procédure.

- ´etape 1 bleu : identifier l'ordre de fabrication des surfaces et pour chaque surface, par rapport à quelle autre surface elle est fabriquée. Cela définie les cotes de fabrication  $cf$ i que l'on doit déterminer.
- étape 2 verte : pour la première cote du bureau d'étude ce1, identifier la chaîne de cotes cf qui permette de la réaliser. Ici, la cote de fabrication  $cf4$  correspond à la cote de bureau

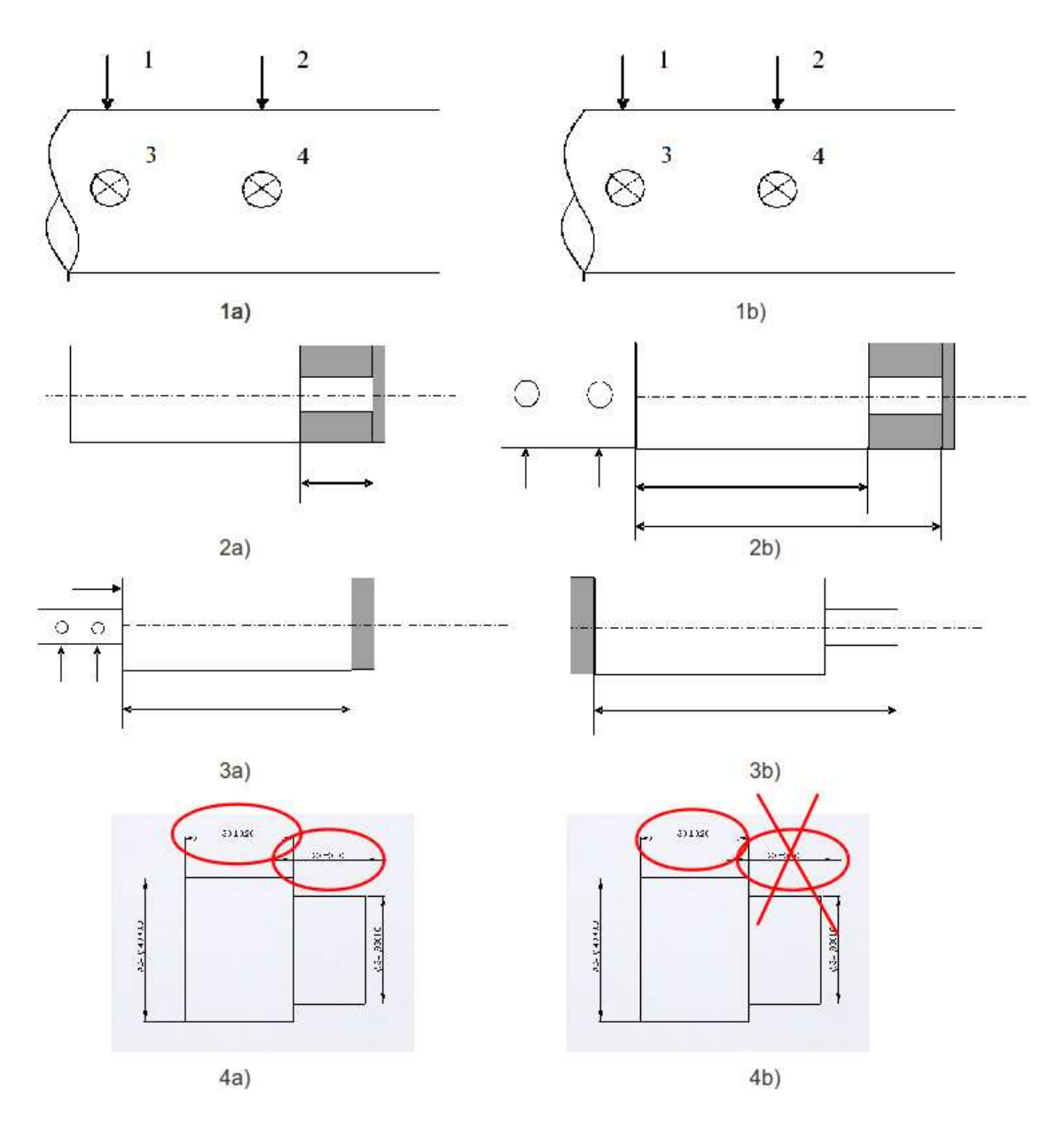

FIGURE 1.39 – Deux procédures d'obtention de la pièce.

 $d'$ étude  $ce1$ .

— étape 3 brune : faire la même chose pour les autre cotes de bureau d'étude (ici,  $ce2$ ) et les cotes de surépaisseur de brut *cmi* qui sont données par le bureau des méthode. Pour  $ce2$ , la chaîne de cote fait intervenir cf4 et cf3. Même travail pour les cotes cm2 et cm1.

L'ensemble des chaînes de cotes est ainsi tracée. Il faut maintenant répartir des incertitudes des conditions sur les différentes cotes de fabrication. Deux voies sont possible : l'écriture du système d'équation, ou le remplissage du tableau tel que présenté figure 1.40. Ce tableau n'est que l'image du système d'équations, les résultats sont donc les mêmes.

### Résolution par le système d'équation :

— étape 3 magenta : pour les cotes de bureau d'étude ce et de surépaisseur cm, donnez leur dimension moyenne  $dm$ , leur intervalle de tolérance IT, le nombre n de cotes de fabrications qui composent la chaîne de cote associée n et la valeur  $IT/n$ . Dans le cas d'une cote mini ou maxi n'indiquer que cette valeur. Pour notre exemple, cela donne :

$$
ce1_M = cf4_M, \t\t(1.54)
$$

$$
ce1_m = cf4_m, \t\t(1.55)
$$

$$
ce2_M = -cf4_m + cf3_M,\tag{1.56}
$$

$$
ce2_m = -cf4_M + cf3_m,\tag{1.57}
$$

$$
cm2_m = -cf3_M + cf2_m,\tag{1.58}
$$

$$
cm1_m = cf1_m - cf2_M.
$$
\n
$$
(1.59)
$$

— étape 4 rouge : calculer les valeurs moyennes des cotes de fabrication  $cf$ .

$$
ce1 = cf4, \t(1.60)
$$

$$
ce2_M = -cf4 + cf3. \tag{1.61}
$$

 $d'$ où (en mm)

$$
cf4 = 30, \t(1.62)
$$

$$
cf3 = 20 + 30 = 50.
$$
\n(1.63)

— étape 5 grise et 6 rose : distribuer les intervalles de tolérance. En petite série, l'incertitude de la condition est divisée par le nombre de cotes composant la chaîne de cote et elle est répartie uniformément sur les cotes.

$$
IT_{cf4} \leq IT_{ce1}/1,\tag{1.64}
$$

$$
IT_{cf4} \leq IT_{ce2}/2,\tag{1.65}
$$

$$
IT_{cf3} \leq IT_{ce2}/2. \tag{1.66}
$$

La condition la plus restrictive sur cf4 est dûe à ce2, donc  $IT_{cf4} = 0.2$  mm et  $IT_{cf3} =$ 0.2 mm. Ici, la condition ce1 implique que la tolérance sur  $cf4$  est de 0.2 mm. Les valeurs maxi et mini de  $cf4$  et  $cf3$  sont alors connues :

$$
cf4 = 30 \pm 0.2 \tag{1.67}
$$

$$
cf3 = 50 \pm 0.2. \tag{1.68}
$$

— ´etape 7 bleu clair : Pour les conditions mini et maxi reporter les valeurs obtenues maximale ou minimale Les deux équations

$$
cm2_m = -cf3_M + cf2_m,\tag{1.69}
$$

$$
cm1_m = cf1_m - cf2_M.
$$
\n
$$
(1.70)
$$

peuvent maintenant se ré-écrire :

$$
1 = -50.2 + cf2_m, \tag{1.71}
$$

 $1 = cf1_m - cf2_M.$  (1.72)

La primière équation donne  $cf2_m = 51.2$  mm. ON choisira pour continuer une incertitude sur la  $cf2$  de 2 mm, qui ne demande pas d'effort particuler (donc pas de surcoût) lors de la découpe du brut :  $cf2_M = cf2_m + 2 = 53.2$  mm. On déduit donc de la seconde équation  $cf1_m = 1 + 53.2 = 54.2$  mm.

Résolution par le tableau : Le même raisonnement que précédemment est fait, mais présenté simplement sous forme de tableau.

- étape 3 magenta : pour les cotes de bureau d'étude  $ce$  et de surépaisseur  $cm$ , donnez leur dimention moyenne  $dm$ , leur intervalle de tolérance IT, le nombre n de cotes de fabrications qui composent la chaîne de cote associée n et la valeur  $IT/n$ . Dans le cas d'une cote mini ou maxi n'indiquer que cette valeur.
- étape 4 rouge : calculer les valeurs moyennes des cotes de fabrication  $cf$ .
- étape 5 grise : distribuer les intervalles de tolérance les plus petits. Ici, la condition  $ce1$ implique que la tolérance sur  $cf4$  est de 0.2 mm.
- étape 6 rose : reporter tous les intervales déterminés à l'étape 5 dans les autres cotes apparaissant sur les autres conditions. Ici, on reporte sur la cote  $cf4$  qui apparaît dans la condition ce1. On notera que la condition ce1 est vérifiée car  $0.2$  ;  $0.4$ , ce qui n'aurait pas  $i$ eté le cas si l'on avait distribuer en premier l'intervalle de tolérance de  $ce1$ .
- ´etape 7 bleu clair : Pour les conditions mini et maxi reporter les valeurs obtenues maximale ou minimale : cela d´epend du sens de la chaˆıne de cote. Si la direction d'une fl`eche vers la droite représente une cote mini, les flèches vers la gauche représentent des cotes maxi. Pour vous en convaincre, écriver l'équation associée de la chaîne de cote.
- étape 8 vert clair : déterminer les autres cotes et si elles sont mini ou maxi.
- étapes 9 et 10, saumon et brun clair : faire de même avec mes autres conditions unidimensionnelles, ici cm2.

Toutes les cotes de facbrication ont été déterminées par le bureau des méthodes.

La même démarche peut être faite pour la procédure a) et le tableau de résolution est présenté figure 1.40.

Une fois les deux études faites, il faut choisir la procédure de fabrication qui est la moins coûteuse, donc qui permet d'avoir des cotes de fabrication ayant les intervalles de tolérance les plus grands. Dans le cas explicité ici, c'est la procédure a) qui doit être choisie.

Si vous voulez vérifier que vous avez assimilé ce paragraphe, nous vous invitons à faire les brevets 071, 072 et 073.

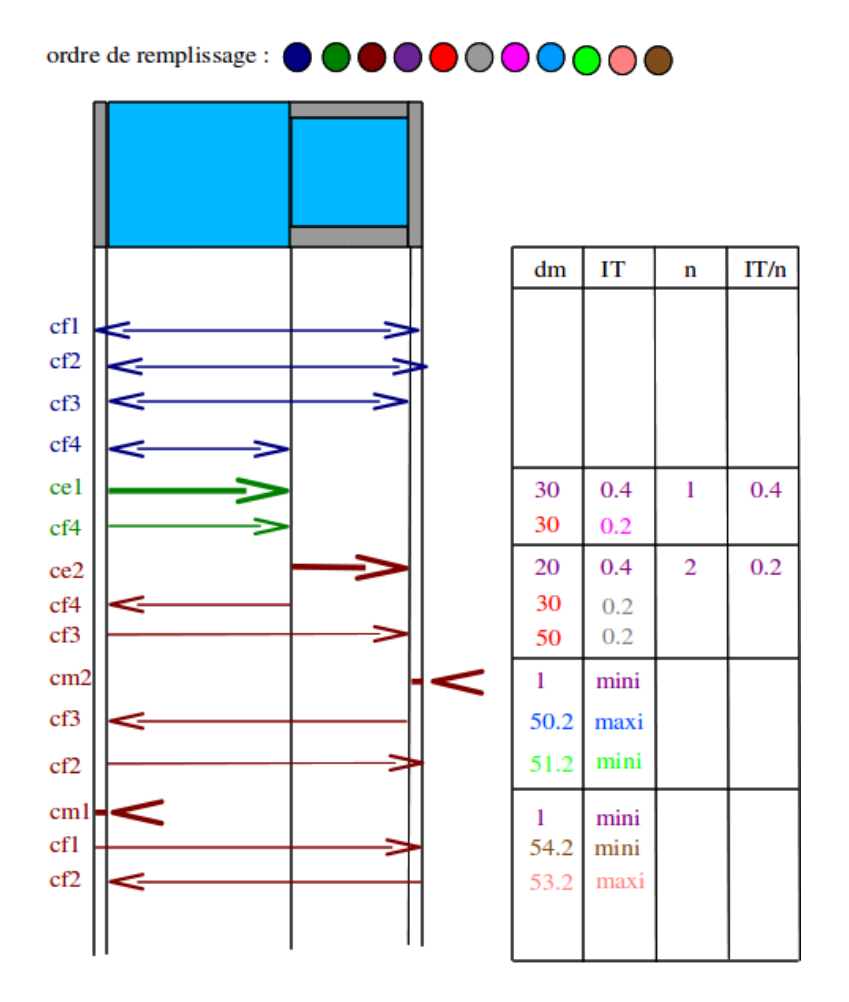

FIGURE 1.40 – Détermination des cotes de bureau des méthodes et de leurs incertitudes dans le cas de la procédure d'usinage b)

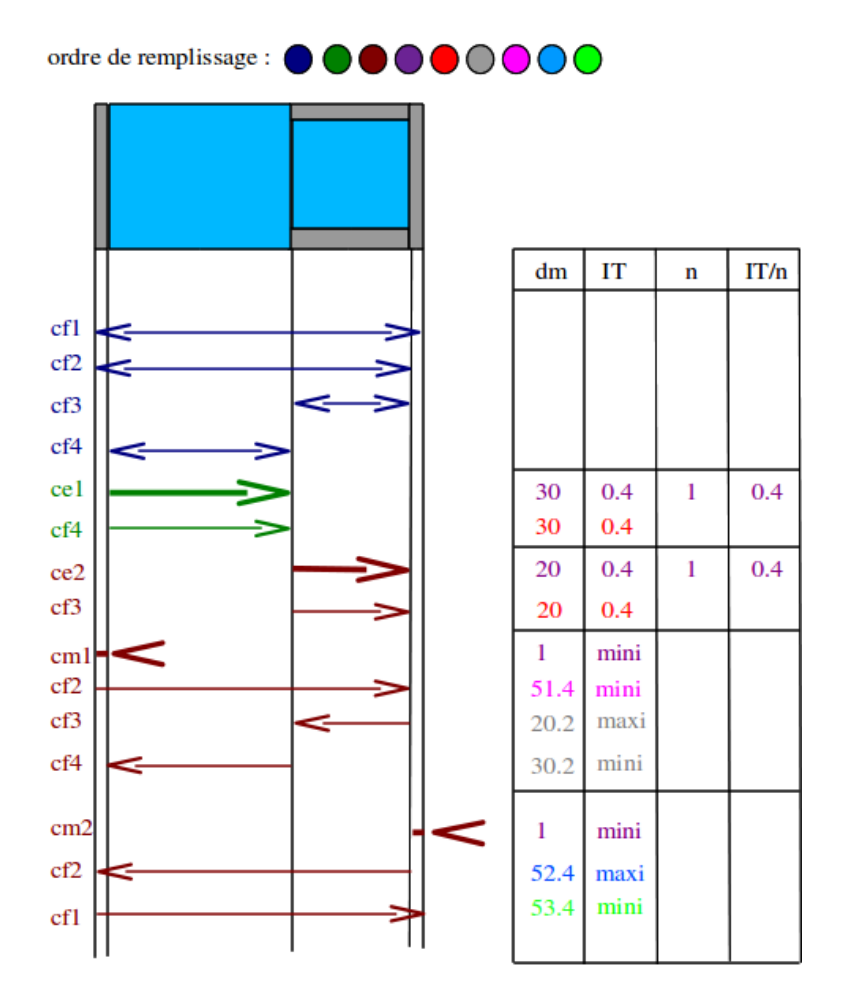

FIGURE 1.41 – Détermination des cotes de bureau des méthodes et de leurs incertitudes dans le cas de la procédure d'usinage a)

# Bibliographie

- [1] JM Breteau Introduction aux mesures et capteurs
- [2] du polycopié de travaux pratiques de l'ENSEM (Nancy)
- [3] S. Geller Statistiques (519.5 GEL à la bibliothèque universitaire du Mans),
- $[4]$  de la norme française XP X 07-020 (juin 96), Guide pour l'expression de l'incertitude de mesure
- [5] Mouvement francais pour la qualité, recueil d'exemples d'évaluation d'incertitudes, 1999, Bagneux.
- [6] K Protassov Probabilités et incertitudes dans l'analyse de données expériementales.,Presses Universitaires de Grenoble, 1999.
- [7] S. Aïvazian Etude statistique des dépendances, Ed Mir, Moscou, 1970
- [8] M. De Domenico, V. Latora, Fast detection of nonlinearity and nonstationarity in short and noisy time series. EuroPhys.Lett. 91, 2010
- [9] M. Guez, La communication non-violente Stage 1
- [10] J.M. Génevaux A. Pelat, Une pédagogie participative en école d'?ingénieur (alias ?Freinet  $5CH$ ?), formation pédagogique de l'Université du Maine, mars 2014